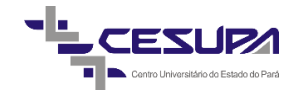

CENTRO UNIVERSITÁRIO DO PARÁ - CESUPA ESCOLA DE NEGÓCIOS, TECNOLOGIA E INOVAÇÃO - ARGO CURSO DE ENGENHARIA DE PRODUÇÃO

CAIO CÉSAR DIAS DO NASCIMENTO

# **ESTUDO DA VIABILIDADE ECONOMICO-FINANCEIRA PARA A IMPLANTAÇÃO DE UM TERMINAL LOGÍSTICO NO MUNICÍPIO DE BARCARENA - PA (ETAPA 1)**

BELÉM – PA 2019

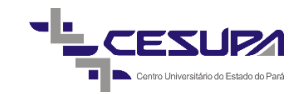

CAIO CÉSAR DIAS DO NASCIMENTO

# **ESTUDO DA VIABILIDADE ECONOMICO-FINANCEIRA PARA A IMPLANTAÇÃO DE UM TERMINAL LOGÍSTICO NO MUNUCÍPIO DE BARCARENA – PA (ETAPA 1)**

Pré-projeto de trabalho de conclusão de curso apresentado à Escola de Negócios, Tecnologia e Inovação do Centro Universitário do Estado do Pará como requisito parcial para obtenção do título de Bacharel em Engenharia de Produção.

Orientador: Prof. Dr. Cláudio Conde.

## **Dados Internacionais de Catalogação-na-publicação (CIP) Biblioteca do Cesupa, Belém – PA**

Nascimento, Caio César Dias do.

César Dias do Nascimento.– 2019. Estudo da viabilidade econômico-financeira para a implantação de um terminal logístico no município de Barcarena-PA (etapa 1) / Caio

 Trabalho de Conclusão de Curso (Graduação) – Centro Universitário do Estado do Pará, Engenharia de Produção, Belém, 2019.

1. Estudo de viabilidade. 2.Logística empresarial – Barcarena (PA). 3.Combustíveis – Barcarena (PA). I. Título.

23ª ed.658.78

#### AGRADECIMENTOS

Agradeço, primeiramente, a Deus por me abençoar durante toda essa jornada, me mostrando sempre o melhor caminho.

Agradeço a minha mãe, Letícia, que foi a grande responsável por tudo isso, sempre me apoiando e estando ao meu lado em todos os momentos, se tornando, assim, a pessoa que eu mais amo na vida.

Agradeço ao meu pai, Neto, e meu irmão, Augusto, duas pessoas que sempre acreditaram em mim e me deram muita força.

Agradeço, imensamente ao meu orientador, professor Cláudio Conde, que foi o norte de todo esse trabalho. Muito obrigado pela sua atenção, professor.

Por fim, agradeço as pessoas com quem eu mais convivi durante esse tempo, meus grandes, queridos e amados amigos Khalil, Rafael, João Paulo, Érica, Raíssa e Mariele, amo vocês.

#### **RESUMO**

O planejamento de um novo empreendimento aumenta, consideravelmente, as chances de sucesso do empreendedor, uma vez que o mercado está cada vez mais competitivo e impondo riscos e dificuldades a novos projetos. Este trabalho apresenta o estudo acerca da viabilidade econômico-financeiro para implantação de um posto de combustível, dentro de um terminal logístico, no município de Barcarena – PA. A revisão bibliográfica dos métodos relacionados à Engenharia Econômica forneceu a base para o desenvolvimento do projeto. O objetivo deste estudo é demonstrar a viabilidade do projeto a partir do uso de indicadores financeiros, dentro de três cenários, o realista, o pessimista e o otimista. A partir das informações fornecidas pelo gestor do projeto, os indicadores financeiros foram aplicados de forma a se obter um resultado específico para cada um deles. Após isso, foi feita a análise dos cenários, estes foram projetados segundo previsões de possível alteração do mercado local. Por fim, após aplicar os indicadores financeiros, foi possível concluir que o projeto se mostrou viável nos três cenários, mostrando uma alta rentabilidade para os empreendedores.

**Palavras-chave:** Posto de combustível. Viabilidade econômico-financeira. Projeção de cenários. Indicadores financeiros.

#### **ABSTRACT**

The Planning of a new venture greatly increases the entrepreneur's chances of success as the market is increasingly competitive and imposing risks and difficulties on new projects. This paper presents the study about the economic and financial viability for the implantation of a gas station, inside a logistic terminal, in the city of Barcarena - PA. The literature review of the methods related to Economic Engineering provided the basis for the project development. The goal of this study is to demonstrate the viability of the project through the use of financial indicators, within three scenarios, the realistic, the pessimistic and the optimistic. From the information provided by the project manager, the financial indicators were applied in order to obtain a specific result for each one of them. After this, the analysis of the scenarios was made, these were designed according to forecasts of possible change in the local market. Finally, after applying the financial indicators, it was concluded that the project proved viable in all three scenarios, showing a high profitability for entrepreneurs.

**Keywords**: Gas Station. Economic and financial viability. Scenario projection. Financial indicators.

.

# **LISTA DE ILUSTRAÇÕES**

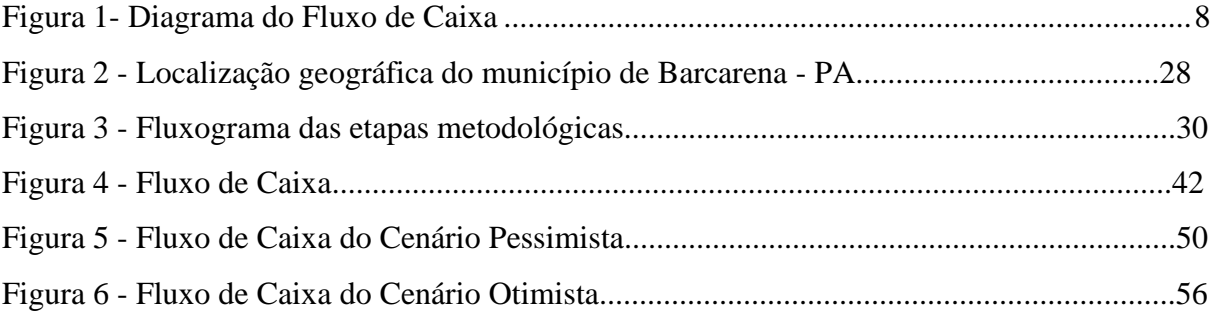

# **LISTA DE SIGLAS**

- VP Valor Presente
- VPL Valor Presente Líquido
- FC Fluxo de Caixa
- PBS Payback Simples
- PBD Payback Descontado
- TIR Taxa Interna de Retorno
- TMA Taxa Mínima de Atratividade
- IL Índice de Lucratividade
- ANP Agência Nacional de Petróleo
- PIB Produto Interno Bruto
- SEBRAE Serviço Brasileiro de Apoio às Micro e Pequenas Empresas
- CLT Consolidação das Leis do Trabalho

# **SUMÁRIO**

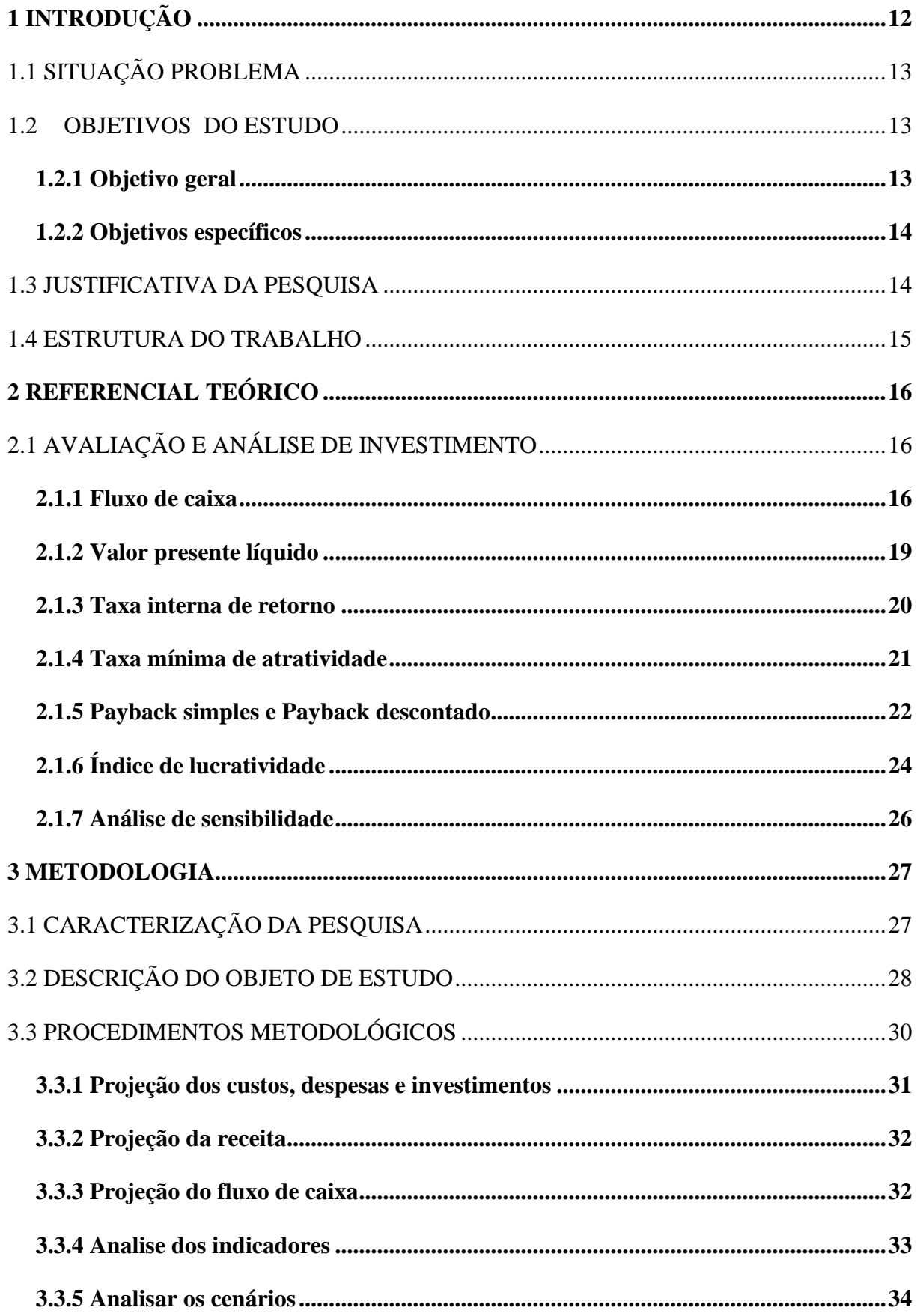

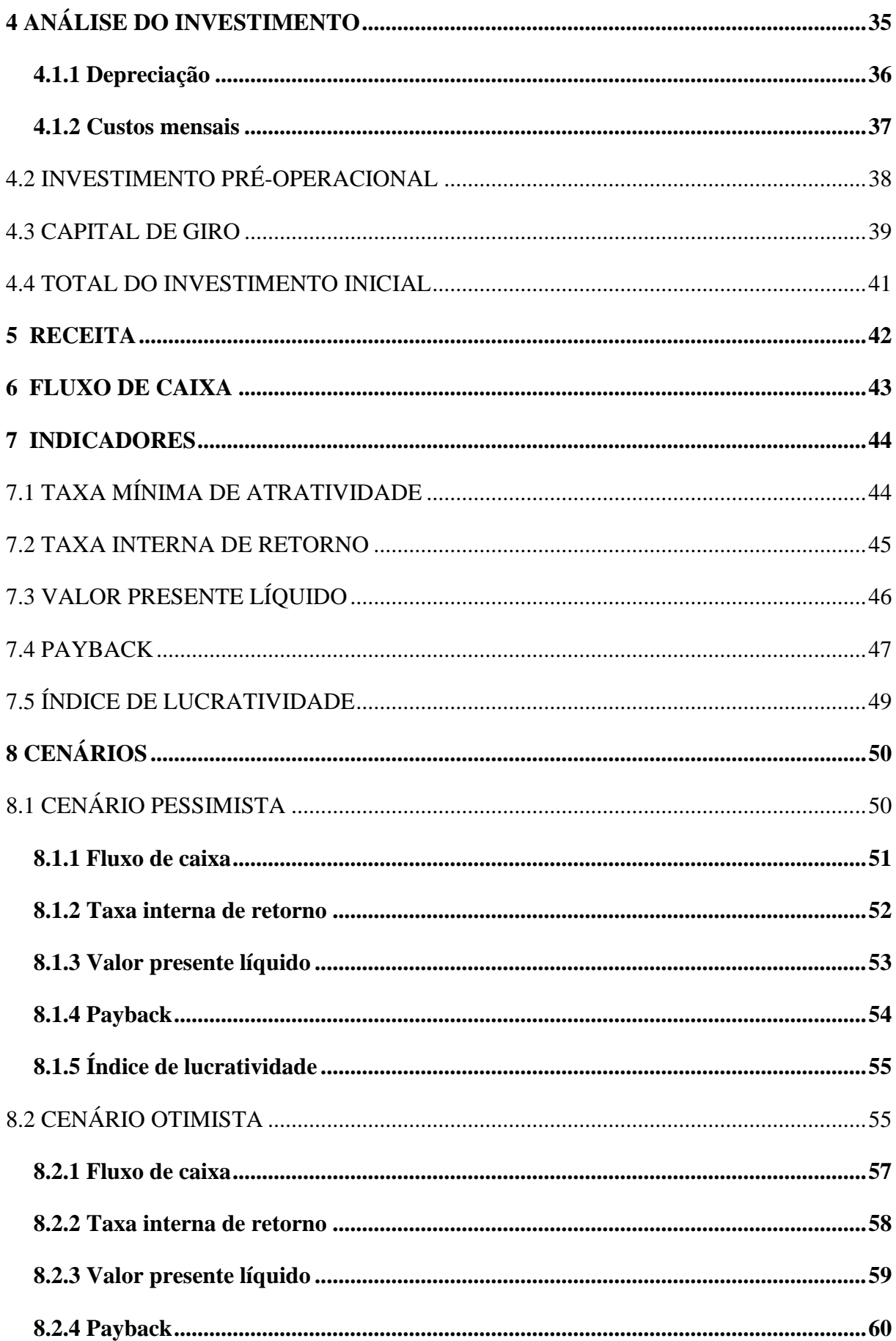

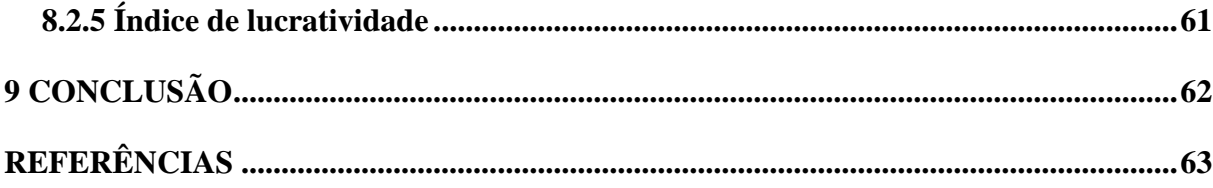

# <span id="page-11-0"></span>**1 INTRODUÇÃO**

Em meio às incertezas do mercado a qual se encontram os grandes empresários, jovens empreendedores e o setor público, planejar o desenvolvimento de um novo projeto ou expansão de um já existente é essencial para o desenvolvimento econômico do país e para a própria existência futura do empreendimento ou do empreendedor. Diante disso, um estudo de viabilidade econômico-financeira é uma ferramenta de auxílio no processo de tomada de decisão para saber se o empreendimento irá trazer lucro ou não.

Segundo Buarque (2002, p. 25) um projeto começa com a idéia de investir certa quantidade de capital na produção de certo bem ou serviço. Essa idéia tem que ser consolidada, em 1º lugar, por um projeto de investimento no qual apareça a sua modelagem global, com as necessidades de investimento, previsão de mercado, receitas, custos e primeiras análises de risco.

Para Porter (2004), a essência da formulação de uma estratégia competitiva é relacionar uma empresa ao seu meio ambiente, ou seja, observar o mercado em que ela compete. Para isso, a empresa, dentro de um projeto de investimento, deve indicar a forma como irá trabalhar, definir metas e como alcançá-las, qual o segmento de mercado que irá atuar, perfis de clientes, entre outros.

Dentro deste conceito, o estudo da viabilidade econômico-financeira é de suma importância no processo de tomada de decisão, é preciso dimensionar o valor do investimento inicial, o capital necessário, prever os futuros recursos que virão a partir da operacionalidade e, com estas informações em mãos, de forma clara, o empreendedor poderá tomar as decisões certas que influenciarão e afetarão o valor econômico da empresa (VILELA; SILVA; QUINTAIROS, 2007).

Diante desse contexto, a importância deste trabalho que visa avaliar a viabilidade e rentabilidade do projeto de implantação de um terminal logístico no município de Barcarena – PA. O desenvolvimento do estudo irá trabalhar com indicadores que norteiam a área da engenharia econômica, tais como o Fluxo de Caixa (FC), Índice de Lucratividade (IL), Imposto de Renda (IR), Payback – simple (PBS), Payback – descontado (PBD), Taxa Interna de Retorno (TIR), Taxa Mínima de Atratividade (TMA), Valor Presente (VP) e o Valor Presente Líquido (VPL). De posse desta ferramenta de engenharia econômica, o estudo foi consubstanciado em três cenários: Pessimista, Realista e Otimista, através do qual o

empreendedor poderá tomar a decisão de implantação, ou não, do projeto em questão, mediante a análise dos indicadores.

# <span id="page-12-0"></span>1.1 SITUAÇÃO PROBLEMA

A Engenharia Econômica dispõe de conceitos e ferramentas que resultam em indicadores passíveis de análises mostrando se determinado investimento e viável ou não, respaldando a tomada de decisão. A partir da qual, empreendedor adota a postura de iniciar um empreendimento, ou não.

Dessa forma, a Engenharia Econômica "dialoga" com as demais engenharias no sentido de definir o projeto básico com seus custos associados de investimento e de operação, de forma a fornecer as informações adequadas para que os resultados advindos da análise econômica sejam o mais próximo possível da realidade.

Diante desta situação, a situação-problema será a realização de um estudo da viabilidade técnica e econômica para responder a seguinte pergunta: O investimento na implantação de um posto de abastecimento de combustível dentro de um terminal logístico no município de Barcarena – PA é economicamente viável?

## <span id="page-12-1"></span>1.2 OBJETIVOS DO ESTUDO

Abaixo serão apresentados o objetivo geral e os objetivos específicos em que este estudo será pautado.

# <span id="page-12-2"></span>**1.2.1 Objetivo geral**

Realizar um estudo acerca da viabilidade econômico-financeira para a implantação de um posto de abastecimento de combustível dentro de um terminal logístico no município de Barcarena – PA, levando em consideração a projeção de cenários.

#### <span id="page-13-0"></span>**1.2.2 Objetivos específicos**

- Identificar os recursos financeiros de investimento necessários para a implantação do terminal logístico;
- Levantar os gastos necessários para operacionalizar o projeto;
- Elaborar o Fluxo de Caixa (FC) do projeto;
- Determinar os indicadores necessários para a tomada de decisão;
- Realizar a análise do investimento, consubstanciado com a evolução de cenários de investimento.

#### <span id="page-13-1"></span>1.3 JUSTIFICATIVA DA PESQUISA

Diante da enorme competição no mercado, é necessário que as empresas sejam assertivas em suas decisões. O empreendedor precisa avaliar e estudar o investimento que irá realizar e obter, previamente, informações úteis se o projeto pretendido possui indícios positivos de retorno. Para este fim, a análise de viabilidade econômica e financeira é útil, pois busca verificar a consistência e a rentabilidade de projetos de investimentos (ZAGO; WEISE; HORNBURG, 2009).

É importante demonstrar como a análise financeira pode auxiliar o empreendedor na tomada de decisão de investir (STRACHOSKI,2011, p.15).Para tal, os indicadores da análise de investimentos têm o objetivo de demonstrar a viabilidade e a rentabilidade do investimento planejado, uma forma eficaz que dá auxílio ao gestor na tomada de decisão (STRACHOSKI, 2011).

O projeto em análise trata-se de um posto de combustíveis que compõe uma das seis unidades de negócio de um terminal logístico no município de Barcarena - PA. O estudo é de grande relevância para os empreendedores e para a região, visto que é uma oportunidade de negócio que tem potencial para ser lucrativo e que irá gerar empregos, sendo assim, uma possível fonte de renda para a população local.

Segundo informações do Livreto "Oportunidades na Produção e no Abastecimento de Combustíveis no Brasil" da ANP (2017), o Brasil está entre os principais usuários de combustíveis do mundo e o ritmo do crescimento do consumo, medido na última década, foi superior à evolução de seu PIB. Ainda de acordo com a ANP (2017), o país se enquadrou

como o sétimo maior consumidor de combustíveis do mundo em 2016, chegando a 3 milhões de barris/dia, representando, assim, 43,3% do total consumido na América do Sul e Central.

O local de implantação do empreendimento é o município de Barcarena no Estado do Pará. Este município tem, atualmente, 109.975 habitantes de acordo com a prefeitura local. A cidade é um ponto chave no escoamento logístico do país devido à infra-estrutura do porto de Vila do Conde. Uma grande quantidade de veículos cargueiros passam, diariamente, pela cidade e por isso, existe a necessidade de um empreendimento que absorva e acomode esse volume de pessoas e veículos.Vem daí a necessidade da construção de um terminal logístico nesse município, e mais especificamente do posto de combustível, principal objeto de análise desse estudo de viabilidade econômica.

#### <span id="page-14-0"></span>1.4 ESTRUTURA DO TRABALHO

O trabalho é composto de um primeiro capítulo, a introdução, contendo situação problema, objetivo geral, objetivos específicos e justificativa do estudo.

No segundo capítulo, abordou-se o referencial teórico e as suas categorias.

No terceiro capítulo é desenvolvida a metodologia da pesquisa, e finaliza o trabalho no quarto capítulo, com as considerações finais.

# <span id="page-15-0"></span>**2 REFERENCIAL TEÓRICO**

No presente capítulo será apresentado o embasamento teórico referente ao tema. A avaliação de investimento e os indicadores que irão auxiliar no desenvolvimento da análise de investimento, são:

Fluxo de Caixa - FC, Fluxo de Caixa Descontado- FCD, Valor Presente – VP, Valor Presente Líquido – VPL, Taxa Interna de Retorno – TIR, Taxa Mínima de Atratividade, Payback Simples – PBS, Payback Descontado – PBD, Índice de Lucratividade – IL, a análise de sensibilidade, de riscos e incertezas.

## <span id="page-15-1"></span>2.1 AVALIAÇÃO E ANÁLISE DE INVESTIMENTO

Para fazer um investimento é preciso partir do propósito de que ele gere um resultado que supere o valor inicialmente investido, para compensar o risco de substituir um valor presente certo por um valor futuro com risco de sua recuperação (PARDOUEZE, 2009). De acordo com Bruni (1998) a avaliação de projetos de investimento normalmente envolve um grupo de técnicas que tem o objetivo de estabelecer parâmetros de sua viabilidade. Segundo Lima (2010), vale ressaltar que as técnicas que são usadas na análise de investimento são as mesmas, qualquer que seja o setor. À vista disso, as decisões de investimento devem ser tomadas com prudência, existindo, sempre, um método de análise que forneça todas as informações necessárias para que os investidores tomem a decisão correta.

Ainda segundo Lima (2010), as questões de análise de investimentos, na maioria das vezes, compreendem decisões de desembolso de capital a serem realizados no presente que garantirão recebimentos em datas futuras. Conforme citado acima, faz-se necessário a utilização de um conjunto de técnicas da engenharia econômica para embasar um projeto de viabilidade. Estas técnicas serão apresentadas, de forma detalhada, a seguir.

#### <span id="page-15-2"></span>**2.1.1 Fluxo de caixa**

Na gestão financeira, o Fluxo de Caixa (FC) é uma ferramenta que permite a projeção futura de todas as entradas e saídas de recursos financeiros da organização, sinalizando como será o saldo de caixa para o período projetado. Para empresas que possuem o seu planejamento financeiro de forma organizada, o FC se torna uma ferramenta de fácil elaboração, que deve ser usada para gerência e tomada de decisão (SEBRAE, 2011).

No que diz respeito a um empreendimento, para Hirschfeld (2009) o FC precisa formar-se de contribuições que retratam, com grande chance de acerto, as entradas e saídas de dinheiro que irão atuar ao longo do prazo analisado. Sintetizando todas as contribuições periódicas de um empreendimento, Hirschfeld (2009) destaca os seguintes grupos importantes:

- 1. Investimentos.
- 2. Resultados operacionais, ou seja, receitas operacionais subtraídas das despesas operacionais.
- 3. Receitas eventuais oriundas, por exemplo, de revendas por valores residuais de bens não mais utilizados ou de aplicações financeiras externas.
- 4. Gastos eventuais originários, por exemplo, de pagamentos de juros em razão de empréstimos momentâneos ou financiamentos longos, novas aquisições de bens etc.

Hirschfeld (2009) afirma que o FC pode ser representado de forma analítica ou gráfica e exemplifica, demonstrando a seguinte situação: ao investir, no instante inicial zero, \$5.000,00; nos instantes 1 e 2 receber, \$2.000,00 e \$4.000,00; no instante 3, investir \$1.000,00; e, no instante 4, receber \$9.000,00. O FC analítico representativo das contribuições monetárias poderia ser assim:

| <b>Instantes</b> | <b>Entradas</b> | <b>Saídas</b> |  |
|------------------|-----------------|---------------|--|
| $\overline{0}$   |                 | 5.000         |  |
| 1                | 2.000           |               |  |
| 2                | 4.000           |               |  |
| 3                |                 | 1.000         |  |
| 4                | 9.000           |               |  |

Tabela 1–Fluxo de Caixa Analítico

Fonte: Adaptado de Hirschfeld (2009, p. 21)

Foi convencionado que as entradas de dinheiro são positivas e as saídas negativas, então, seria possível representar, analiticamente,o mesmo FC da seguinte maneira:

| <b>Instantes</b> | Entradas $(+)$ |  |
|------------------|----------------|--|
|                  | Saídas (-)     |  |
| $\overline{0}$   | $-5.000$       |  |
| $\mathbf{1}$     | $+2.000$       |  |
| 2                | $+4.000$       |  |
| 3                | $-1.000$       |  |
| 4                | $+9.000$       |  |

Tabela 2 – Fluxo de Caixa Analítico

Fonte: Adaptado de Hirschfeld (2009, p. 21)

Ainda de acordo com Hirschfeld (2009), o FC também pode ser expresso, graficamente, por um diagrama, onde são adotados os seguintes padrões:

- 1. O eixo horizontal representa o tempo a partir do instante considerado inicial até o instante considerado final. Na premissa de análise do projeto (tempo de vida) do empreendimento para efeitos de estudo.
- 2. Nos vários pontos que retratam instantes ao longo do eixo do tempo, são traçados:
	- a) Segmentos positivos, ou seja, do eixo horizontal para cima, identificando dividendos, receitas ou economias realizadas;
	- b) Segmentos negativos, ou seja, do eixo horizontal para baixo, identificando despesas, aplicações de dinheiro, custos de aplicações ou parcelas que foram deixadas de receber.

Seguindo essas premissas, o FC que foi demonstrado anteriormente de forma analítica, poderia, agora, ser demonstrado graficamente através da seguinte figura:

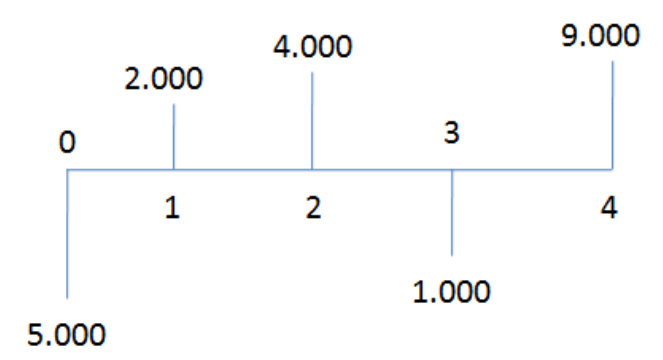

Figura 1- Diagrama do Fluxo de Caixa

Fonte: Adaptado de Hirschfeld (2009, p. 22)

A projeção do FC em um estudo de viabilidade é de fundamental importância para a elaboração dos outros indicadores, como o demonstrado na próxima subseção.

#### <span id="page-18-0"></span>**2.1.2 Valor presente líquido**

Quando existem várias alternativas para um projeto de viabilidade econômica, existe também a necessidade de compará-las, para que assim, seja possível selecionar a mais conveniente e um método de suma importância na análise de alternativa econômica e, consequentemente, no estudo de viabilidade é o Valor Presente Líquido (VPL) (HIRSCHFELD, 2009).

Weston e Brigham (2004) definem o VPL como sendo o valor hoje de um fluxo de caixa ou de uma série de fluxos de caixa no futuro, ou seja, um fluxo de caixa em "n" anos no futuro é o valor que, caso estivesse em mão hoje, seria um valor tal (VPL) equivalente a quantia futura.

O VPL é definido, segundo Weston e Brigham (2004), como um método de avaliação dos projetos de investimento em capital onde se encontra o valor presente dos fluxos de caixa futuros líquidos, subtraindo ao custo de capital da empresa ou a taxa de retorno exigida. De acordo com os dois autores, para implantar o indicador VPL, é necessário proceder da seguinte forma:

- 1. Identificar o valor presente de todos os fluxos de caixa, envolvendo entradas e saídas, descontadas ao custo de investimento do projeto.
- 2. Somam-se os fluxos de caixa descontados e essa soma é definida como o VPL do projeto.

3. Caso o VPL seja positivo, VPL > 0, o projeto é viável, entretanto, se o VPL for negativo, VPL< 0, o projeto é inviável economicamente. No caso de o VPL = 0, significa que o empreendimento atingiu seu ponto de equilíbrio, ou seja, todas as entradas de caixa são iguais as saídas.

O VPL pode ser expresso pela seguinte fórmula:

$$
VPL = \sum_{t=0}^{n} \frac{FCt}{(1+i)^t} \qquad (1)
$$

Onde,

FCt: Fluxo de Caixa no tempo "t".

i: Taxa de Juros.

n: Tempo total de duração do projeto.

Justifica-se de forma simples o método de VPL. Se o VPL for igual a zero, significa que os fluxos de caixa do projeto são unicamente suficientes para recuperar o capital investido e prover a taxa de retorno exigida pelos sócios, e esse acúmulo de caixa vai somente para os sócios da empresa. Consequentemente, se uma empresa assume um projeto com um VPL positivo, a posição dos sócios é melhorada (WESTON; BRIGHAM, 2004).

Se O VPL for negativo, o fluxo de caixa do projeto não será capaz de garantir o retorno exigido pelos investidores. Caso seja positivo, irá garantir o retorno exigido e mais um recurso adicional.

## <span id="page-19-0"></span>**2.1.3 Taxa interna de retorno**

De acordo com Weston e Brigham (2004, p. 536) a Taxa Interna de Retorno (TIR) "é a taxa de desconto que leva o valor presente das entradas de caixa de um projeto a se igualar ao valor presente das saídas de caixa". Metodologicamente, a TIR funciona avaliando as propostas de investimentos com o emprego das taxas de retorno sobre um investimento em ativos, que será calculado quando encontrar a taxa de desconto que iguala o valor presente das entradas futuras com as saídas esperadas de caixa do projeto (WESTON; BRIGHAM, 2004).

Caso seja estável, de ano para ano, os fluxos de caixa, tem-se uma anuidade, e é possível usar seus fatores para encontrar a TIR. Entretanto, encontrar esse indicador torna-se mais difícil quando os fluxos de caixa não são constante, situação, normalmente, encontrada na elaboração do capital (WESTON; BRIGHAM, 2004).

Weston e Brigham (2004) esboçam a seguinte equação para calcular a TIR:

$$
\sum_{t=0}^{n} \frac{FCt}{(1+TIR)^t} = 0
$$
 (2)

Onde,

FCt: Fluxo de Caixa no tempo "t".

TIR: Taxa Interna de Retorno.

Diante desta equação, é preciso analisar se ela se iguala a zero. Caso não se iguale, é preciso tentar uma taxa de desconto diferente até descobrir uma que faça a equação se igualar a zero. A essa taxa de desconto, que faz com que a equação se iguale a zero, dá-se o nome de TIR (WESTON; BRIGHAM, 2004).

Em um projeto, a TIR é a sua taxa de retorno esperada, e caso a TIR supere o custo dos recursos empregados para financiar um projeto, um superávit se mantém após o pagamento de capital, e esse superávit vai para os acionistas da empresa. Sendo assim, a riqueza dos acionistas aumenta quando a TIR supera o seu custo de capital. Entretanto, caso a TIR seja inferior ao custo de capital, o projeto impõe aos acionistas um custo. O equilíbrio é a característica que torna a TIR proveitosa na avaliação dos projetos (WESTON; BRIGHAM, 2004).

#### <span id="page-20-0"></span>**2.1.4 Taxa mínima de atratividade**

Segundo Hirschfeld (2009) ao investir determinada quantia, é necessário comparar os prováveis rendimentos que este investimento proporcionará com os de outros investimentos disponíveis. O dinheiro investido irá render uma taxa de juros, que deverá ser superior a uma taxa pré-fixada, com a qual se faz a comparação. A essa taxa de juros comparativa e préfixada, dá-se o nome de Taxa Mínima de Atratividade (TMA).

Para exemplificar o que foi exposto acima, Hirschfeld (2009) analisa a seguinte situação: caso um investimento de \$500.000,00 proporcione, durante dez anos, valores constantes de \$ 150.000,00, qual seria a mínima taxa de juros comparativa para considerar interessante o investimento proposto? Caso a resposta fosse 20% a.a, essa taxa passaria a ser a TMA.

A Taxa Mínima de Atratividade muda de projeto para projeto e de tempos em tempos e, normalmente, costuma ser dimensionada, tomando-se a taxa base da economia mais um adicional prêmio pelo risco do negócio. Corresponde ao mínimo que um investidor se propõe a ganhar.

A taxa base da TMA é estimada tendo como referência, as principais taxas de juros praticadas pelo mercado. As que atualmente mais exercem impacto são:

TR – Taxa Referencial;

TJLP – Taxa de Juros de Longo Prazo;

SELIC – Sistema Especial de Liquidação e Custódia.

Há três componentes (ou cenário econômico-financeiro) a serem levados em consideração no cálculo de TMA:

– O Custo de Oportunidade, aquele que renuncia a todas as demais alternativas. Observe que o conceito de custo de oportunidade trabalha com a noção de que o verdadeiro valor de algo diz respeito ao que foi deixado de lado para se obter algum benefício no futuro.

- O Risco do Negócio. A viabilidade de um investimento ou projeto é também definida ao analisar se os ganhos financeiros possíveis superam a expectativa de risco de não sucesso. Quanto mais alto for o risco, mais alto será o retorno financeiro exigido,e mais alta será também a Taxa Mínima de Atratividade.

- A Liquidez do negócio. Neste item deve ser analisada a velocidade que o investimento será convertido em caixa (Notas de Aula, CESUPA – 2019).

## <span id="page-21-0"></span>**2.1.5 Payback simples e Payback descontado**

De acordo com Assaf Neto e Lima (2010) o Payback representa o tempo necessário para recuperar o investimento inicial através das entradas de caixa promovidas pelo investimento. Weston e Brigham (2004) afirmam que o período de payback é o tempo esperado ou necessário para reaver o investimento inicial, os autores também afirmam que este indicador foi o primeiro método formal utilizado para avaliação de projetos.

Para este trabalho será levado em consideração duas formas do payback, o simples e o descontado, e os dois serão explicados em forma de exemplos teóricos. Para o payback simples, levando em consideração os fluxos de caixa operacionais de um investimento em análise, Assaf Neto e Lima (2010) o exemplificam da seguinte forma:

Quadro 1 - Exemplo de Fluxo de Caixa Operacional para payback simples

|            | Ano 0     | Ano 1 | Ano 2 | Ano 3 | Ano 4 |
|------------|-----------|-------|-------|-------|-------|
| <b>FCO</b> | $-145,00$ | 71,00 | 74,00 | 80,00 | 50,00 |

Fonte: Adaptado de Assaf Neto e Lima (2010, p. 178)

Visto que o período de payback é o tempo necessário para recuperar o investimento inicial, percebe-se que é preciso trazer de volta ao caixa da empresa cada uma das entradas previstas para cada ano, da forma que segue abaixo.

Ano 1: Investimento inicial +  $FCO1 = -145,00 + 71,00 = -74,00$ . Quer dizer, dentro do período de um ano o projeto ainda não recuperou o investimento feito, faltando, dessa forma, 74,00 para equilibrar o desembolso de capital feito.

Ano 2: Resultado do ano  $1 + FCO2 = -74,00 + 74,00 = 0,00$ . Sendo assim, é possível afirmar que o período de payback do projeto é exatamente de dois anos.

O payback descontado transfere todos os fluxos de caixa a momentos iguais de tempo, incluindo o conceito do valor do dinheiro no tempo. Para calcular este indicador é preciso, primeiramente, trazer cada uma das entradas de caixa a valor presente, descontando esses fluxos a uma taxa de juros que simbolize a rentabilidade mínima exigida pela empresa na aceitação do projeto.

Neste exemplo de Assaf Neto e Lima (2010), admite-se que essa taxa seja de 20% ao ano, logo se calcula o valor presente de cada um dos fluxos de caixa:

| Períodos         | \$ (mil)  | <b>Valor Presente</b><br>$$$ (milhões) |
|------------------|-----------|----------------------------------------|
| Ano $0$          | $-145,00$ | $-145,00$                              |
| Ano 1            | 71,00     | $VP = \frac{71}{(1+20)} = 59,17$       |
| Ano <sub>2</sub> | 74,00     | $VP = \frac{74}{(1+20)^2} = 51,39$     |
| Ano $3$          | 80,00     | $VP = \frac{80}{(1+20)^3} = 46,30$     |
| Ano 4            | 50,00     | $VP = \frac{24}{(1+20)^4} = 24,11$     |

Quadro 2 - Exemplo de Fluxo de Caixa Operacional para payback descontado.

Fonte: Adaptado de Assaf Neto e Lima (2010, p. 179)

Desta maneira, calcula-se o payback descontado da mesma forma que o payback simples, porém usando os fluxos de caixa descontados, como mostrado a seguir:

Ano 1: Investimento inicial + FCD1 = -145,00 + 59,17 = \$ 85,83. Ou seja, após um ano, o projeto ainda não recuperou o capital investido, faltando exatos \$ 85,83 para equilibrar o desembolso de capital feito.

Ano 2: Resultado do ano 1 + FCD2 = -85,83 + 51,39 = \$ - 34,44. Finalizado o ano 2, faltam ainda \$ 34,44 para zerar o investimento feito. Porém, o fluxo de caixa do ano seguinte é superior ao fluxo de caixa necessário para atingir o payback do projeto. Em casos como esse, não será preciso esperar algum tempo para recuperar o investimento feito, o período de payback acontecerá em algum momento entre o segundo e terceiro ano.

Ano 3: Resultado do ano  $2$ /FCD3 = 34,44/46,30 = 0,74. Após essa análise, concluise que o período de payback descontado será de 2,74 anos, ou ainda de 2 anos e 9 meses, aproximadamente (Assaf Neto e Lima, 2010).

#### <span id="page-23-0"></span>**2.1.6 Índice de lucratividade**

O índice de lucratividade é o indicador que mede a capacidade de um empreendimento gerar lucro a partir do projeto desenvolvido. O IL irá mostrar se o projeto é viável ou precisa ser descartado. De vital importância para o negócio, o índice de lucratividade permite que um empreendedor saiba a eficiência da empresa em gerar lucro e pode ser calculado de forma geral, incluindo todos os setores de uma empresa ou de forma restrita, individualmente, para medir a lucratividade de um setor específico.

De forma simples, o IL pode ser calculado pela razão entre o valor presente (VP) dos retornos e o Investimento, como mostrado a seguir:

$$
IL = \frac{VP \text{ dos retornos}}{Investimento} \quad (3)
$$

As receitas são os valores obtidos a partir de pagamentos recebidos pelos produtos oferecidos. Já o lucro líquido é o valor adquirido após o desconto de todos os custos, despesas e impostos.

Embora, a partir do cálculo anterior, seja bem simples encontrar o índice de lucratividade, essa fórmula é insuficiente quando se quer um valor mais preciso, ou seja, quando se quer avaliar mais detalhadamente o ganho que uma empresa consegue gerar a partir de suas atividades. Ademais se faz necessário outra fórmula, que é mostrada abaixo:

$$
IL = \frac{\sum_{t=0}^{n} \frac{FCt}{(1+i)^t}}{Io} \quad (4)
$$

Onde,

IL: Índice de Lucratividade;

FCt: Fluxo de Caixa no período t;

i: Custo do Capital;

t: Período Analisado;

n: Número de Períodos analisado;

Io: Investimento inicial.

A fórmula acima considera como numerador o fluxo de caixa somado ao valor residual do investimento, ao passo que o denominador é o investimento propriamente dito. Após o calculo, é preciso interpretar o indicado, então, quando o  $IL > 1$ , o projeto é recomendado, pois para cada 1 real investido, o retorno será superior do que o seu investimento. Entretanto, quando o IL < 1, o retorno será inferior ao seu investimento, inviabilizando, assim, a recomendação do projeto.

# <span id="page-25-0"></span>**2.1.7 Análise de sensibilidade**

Para Hirschfeld (2009) a análise de sensibilidade tem o objetivo de auxiliar na tomada de decisão, ao considerar eventuais alterações de valores, como do VPL ou de qualquer outro valor representativo de um fluxo de caixa, desenvolvidos por variações nos valores componentes.

Quando uma variação do valor de uma medida qualquer produz grande alteração no valor representativo do respectivo fluxo de caixa, é possível afirmar que a decisão a ser tomada é sensível à variação da medida considerada.

A análise de sensibilidade serve-se do instrumento da simulação para aferir a sensibilidade de parâmetros do VPL e da TIR, por exemplo, em relação a parâmetros de custos, investimentos, impostos, receitas e etc.

#### <span id="page-26-0"></span>**3 METODOLOGIA**

Segundo Prodanov e Freitas (2013) o conceito de metodologia pode ser definido como um grupo de normas e procedimentos sistemáticos que usam parâmetros de caráter científico para, dessa forma, obter mais clareza e confiabilidade dos dados estudados. Neste capítulo será apresentado como a pesquisa foi realizada, onde ela foi realizada e os métodos utilizados.

Para elaborar o projeto é necessário que o pesquisador saiba, com clareza, o seu objetivo de pesquisa, como ele se encaixa, como ele está problematizado, qual as circunstancia que está levantando para resolver o problema, com que elementos teóricos pode contar e quais etapas pretende percorrer. Entretanto, para alcançar todos esses elementos, é preciso vivenciar uma experiência problematizada (Severino, 2015).

Ainda segundo Severino (2015) o projeto de pesquisa, como preparação das atividades a serem desenvolvidas, proporcionará ao pesquisador impor-se uma disciplina de trabalho não somente a respeito da ordem dos procedimentos lógicos e metodológicos, mas também em termos de organização e distribuição do tempo.

Tendo em vista a introdução metodológica apresentada acima, junto de seus conceitos, é possível afirmar que essa pesquisa tem um caráter descritivo e exploratório, com o objetivo de resolver um problema a partir da identificação e analise das características e problemas de um assunto específico, apresentando resultados precisos e compreensíveis. Abaixo, os subtópicos onde se encontra a divisão feita na pesquisa.

## <span id="page-26-1"></span>3.1 CARACTERIZAÇÃO DA PESQUISA

Quanto ao tipo de abordagem, a pesquisa científica pode ser dividida em quantitativa e qualitativa. Conforme Severino (2015) a pesquisa quantitativa é construída através do conhecimento científico baseado na configuração experimental matemática e é sob essa ótica quantitativa que a pesquisa será desenvolvida.

Os indicadores presentes neste trabalho precisam de um embasamento matemático para que eles possam ser analisados e, a partir daí, uma decisão possa ser tomada. De modo a relembrá-los, fazem parte o VP, VPL, TIR, TMA, PAYBACK, IL e Fluxo de Caixa e Análise de Sensibilidade, daí o caráter quantitativo da pesquisa.

Quanto à utilização de seus resultados, a pesquisa será do tipo aplicada, onde seus resultados são voltados para a aplicação prática. A partir da coleta de informações com o gestor do projeto, um direcionamento voltado para a análise dos indicadores será feito com o objetivo de descobrir a viabilidade do empreendimento.

Em relação à procedência dos dados, eles serão primários e secundários. Haverá uma reunião com o gestor do projeto onde ele irá disponibilizar, em primeira mão, as informações necessárias e técnicas para o desenvolvimento do trabalho.

Devido ao caráter exploratório, a pesquisa assume a forma de um estudo de caso onde o pesquisador irá se familiarizar com o propósito que será investigado durante a pesquisa. Ela será feita a partir de dados bibliográficos que contenham os conceitos dos indicadores, e entrevista com o gestor.

## <span id="page-27-0"></span>3.2 DESCRIÇÃO DO OBJETO DE ESTUDO

De acordo com a cartilha do SEBRAE "Como montar um posto de combustível" (2019), para escolher a localização desse tipo de empreendimento deve ser levado em consideração, inicialmente, o tráfego, a direção e o volume de veículos, pois esses são critérios fundamentais para identificar o potencial do negócio. Outro aspecto importante é a acessibilidade e a visualização do local, estes precisam ser de fácil acesso e boa visibilidade, respectivamente, para os veículos que passam pela via.

O projeto em análise está localizado no município de Barcarena, que está situado no estado do Pará, pertencendo à mesorregião metropolitana de Belém, encontrando-se a uma altitude de aproximadamente 15 metros em relação ao nível do mar (PREFEITURA DE BARCARENA, 2019).

Abaixo, na figura 2, é possível visualizar a localização geográfica do município de Barcarena-PA.

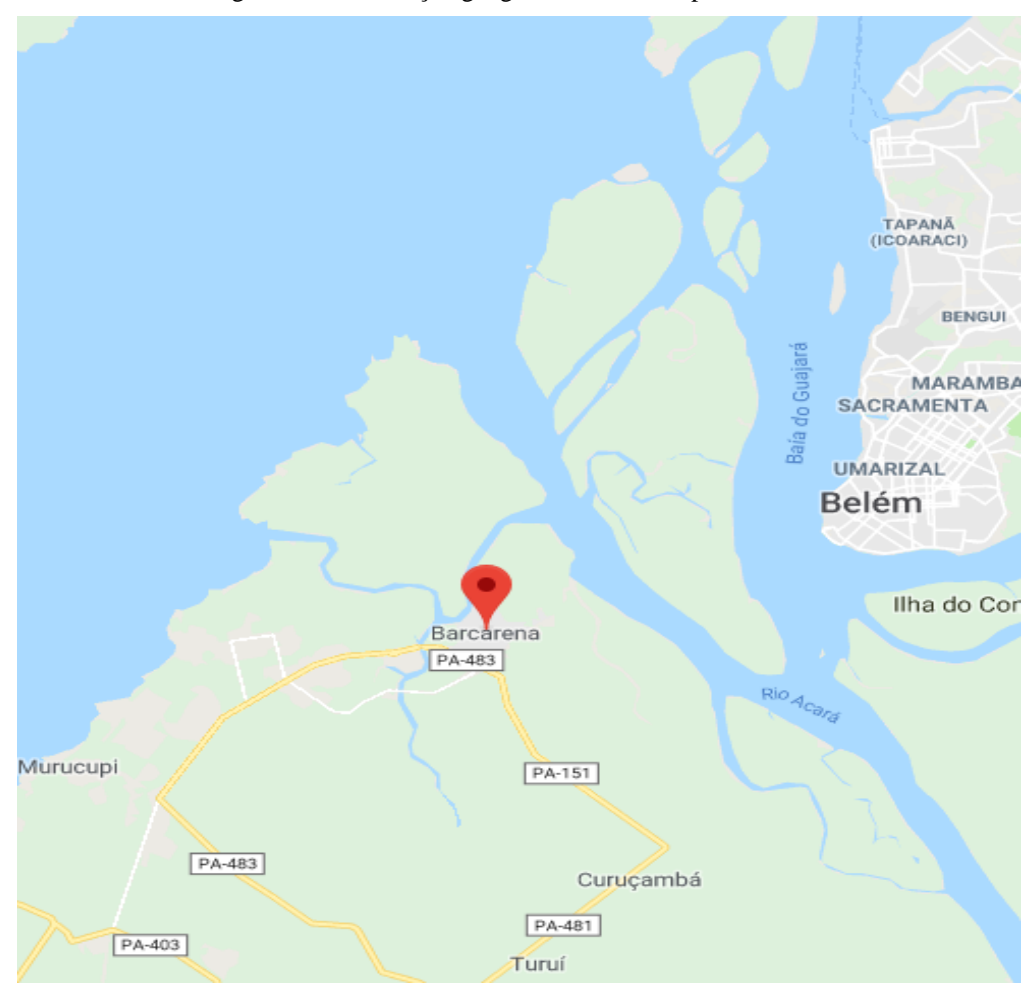

Figura 2 – Localização geográfica do Município de Barcarena-PA.

Fonte: Google *Maps* (2019)

Um estudo de microlocalização pode-se observar que o empreendimento está localizado na rodovia PA - 483 sendo este um ponto estratégico de passagem e parada de veículos de carga destinados ao porto de Vila do Conde e aos demais terminais de uso privativo (TUP) localizados naquele município.

O tipo de carga transportada é, em sua maioria, grãos destinados a exportação, porém, encontram-se carregamentos de insumos destinados à industrialização local e minérios.

A empresa em estudo iniciou suas atividades em 1998, no município de Barcarena como uma locadora de veículos. Hoje, virou um grupo composto por três empresas, a locadora de veículos leves e pesados, uma transportadora de cargas e uma linha de transporte rodoviário.

De uma forma geral, o grupo atua no segmento logístico, oferecendo serviços de transporte de pessoas, transporte de cargas, serviços industriais, operações portuárias, transporte de resíduos industriais e locação de equipamentos e veículos. Atualmente, o grupo atua em vários municípios do estado do Pará e gera cerca de 400 empregos diretos para as pessoas.

## <span id="page-29-0"></span>3.3 PROCEDIMENTOS METODOLÓGICOS

Primeiramente, se procedeu uma entrevista com o gestor na sede da empresa, pois se trata de uma *holding* que deseja fazer um novo investimento. Após a pesquisa, foi preciso ter em mãos os dados referentes aos custos e despesas para estimar o investimento inicial, esses dados serão obtidos a partir do levantamento do capex, disponibilizado pelo gestor do projeto.

De posse dos dados citados no parágrafo acima, a próxima etapa é projetar as receitas. Nesta será preciso identificar as fontes da receita e o período em que ela será analisada para que o empreendedor tenha noção de quando o investimento começará a dar retorno. No momento da projeção da receita, será preciso fazer suposições quanto à demanda do produto vendido.

O próximo passo do estudo é projetar os fluxos de caixa. A partir do instante em que será feito o investimento inicial, todas as entradas e saídas monetárias do projeto serão avaliadas a fim de evitar problemas como a falta de liquidez e endividamentos. O escalonamento do fluxo de caixa será demonstrado em um outro tópico do trabalho, mais a frente. Os dados referentes ao FC serão obtidos de forma primária através do gestor do projeto.

Com os dados acima em mãos, é o momento de realizar a análise dos indicadores, a parte mais técnica do estudo em questão. Serão analisados o *PayBack*, a Taxa interna de retorno, a Taxa mínima de atratividade, o Valor presente líquido e o Índice de Lucratividade. O objetivo da análise será obter resultados concretos que provem se o investimento é viável ou não.

Após a análise dos indicadores, será feita a análise dos cenários. Esta etapa será desenvolvida com o objetivo de identificar possíveis riscos do projeto. Os indicadores serão trabalhados através de sua variação, os cálculos do estudo serão refeitos visando identificar valores que determinem quando o projeto será pessimista, realista e otimista. Logo, feita todas as etapas anteriores, espera-se chegar uma conclusão.

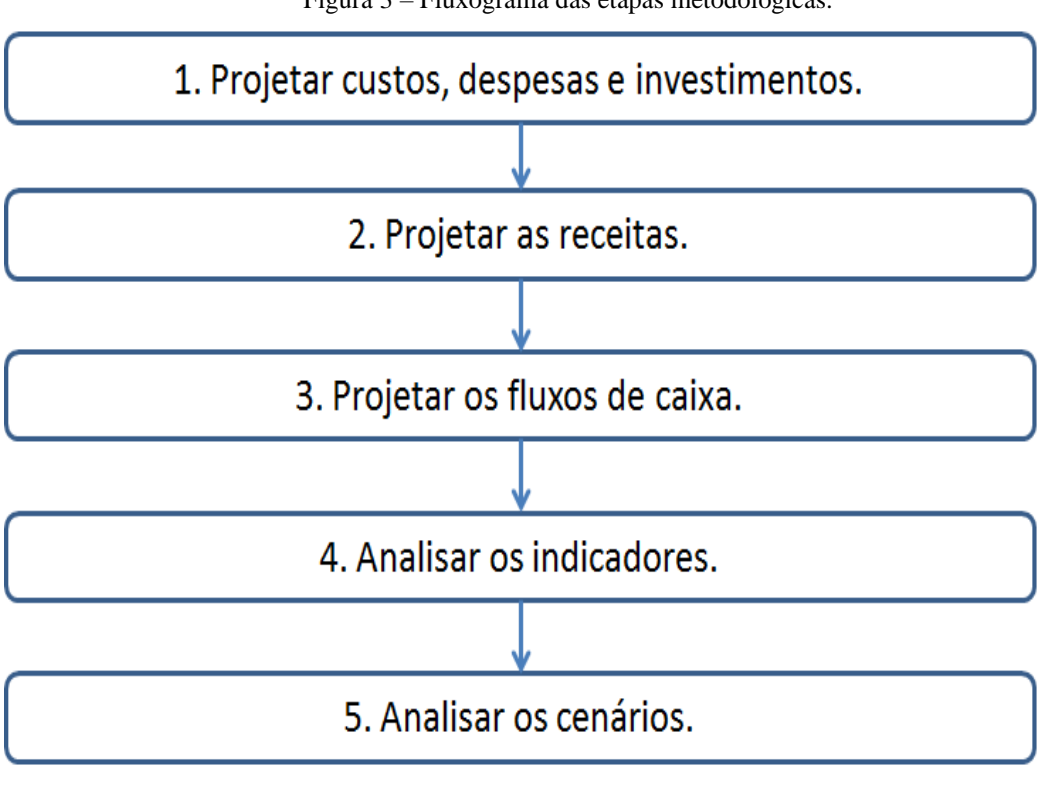

Figura 3 – Fluxograma das etapas metodológicas.

Com o objetivo de sintetizar os procedimentos metodológicos, a figura 3 esboça um fluxograma que contem as etapas a serem seguidas para o desenvolvimento do estudo.

#### <span id="page-30-0"></span>**3.3.1 Projeção dos custos, despesas e investimentos**

Os dados referentes a esta etapa, os custos, as despesas e o capital para o investimento inicial, foram obtidos através de reuniões periódicas com o gestor do projeto e também por meio de um funcionário da empresa que trabalha diretamente com o gestor. Durante as reuniões, foi disponibilizada uma relação em planilha Excel contendo todos os materiais necessários para a construção do posto de combustível, entretanto a cotação desses materiais ficou a cargo do autor deste estudo.

Em reunião, foram analisados os custos de legalização, compostos, primeiramente, pela contratação de um contador que regularize a empresa nos seguintes órgãos: Secretaria da Receita Federal (CNPJ), Secretaria estadual da Fazenda, Prefeitura municipal (alvará de funcionamento), Enquadramento na Entidade Sindical Patronal, Caixa Econômica Federal, Corpo de Bombeiros Militar e Licenciamento Ambiental.

Fonte: Autor (2019)

De posse dos custos, parte-se para a análise das despesas, está foi feita através de uma estimativa levando em consideração o tamanho do empreendimento, como ele será em uma rodovia, terá uma área total de 5000 m². De acordo com a cartilha do SEBRAE "Como montar um posto de combustível" (2019), são nesses gastos que se encontram contas que se referem à água, energia elétrica, salários, matéria prima, insumos comerciais e transportes, e todos os serviços necessários na produção do produto.

Diante dos custos e despesas, foi possível estimar o investimento inicial, ainda segundo o SEBRAE, este leva em consideração todo o capital empregado para iniciar e viabilizar o empreendimento até o momento em que ele possa se auto sustentar. Toda essa análise econômica será demonstrada em planilhas do Excel.

#### <span id="page-31-0"></span>**3.3.2 Projeção da receita**

Primeiramente, uma análise de mercado local foi feita com o propósito de determinar a quantidade de consumidores do produto e o seu preço de venda, no caso do posto de combustível, o diesel e a gasolina. Posteriormente, foi analisado o custo do produto e a média mensal do que é vendido. Tendo em mãos o custo de venda dos produtos e a média do volume de combustível que será vendido, foi possível, assim, estimar a receita da empresa.

Como não existe um histórico de receitas do empreendimento, esta projeção será feita baseada no mercado. Segundo matéria publicada pelo SEBRAE do Amapá (2019), projetar as finanças dá aos empreendedores a oportunidade de ter uma visão antecipada e real do negócio, possibilitando uma gestão mais segura e eficaz, de forma a reduzir perdas e aumentar a produtividade da empresa.

O período de análise do investimento será de dez anos e para a projeção das receitas, estima-se um crescimento de 0,4% a.a.

## <span id="page-31-1"></span>**3.3.3 Projeção do fluxo de caixa**

O fluxo de caixa determina as entradas e saídas financeiras de uma empresa, levando em consideração determinado período, e no estudo em questão, este período será analisado mensalmente e de posse dos valores, chegar ao resultado anual. A princípio, será definida uma data de início e logo após serão feitos os lançamentos (recebimento e pagamentos) e as conferências diárias do posto, incluindo dados de conta corrente e aplicações de curto prazo, como exemplo de recebimentos, tem-se: vendas à vista, vendas a prazo, em cheques e como exemplo de pagamentos, fornecedores, despesas bancárias, salários. Nessa fase é importante registrar todos os valores, por menor que eles sejam. Todos os lançamentos serão automatizados, ou seja, feitos em planilha eletrônica.

Após os lançamentos, foi feita, diariamente, a análise do saldo. Tendo o saldo analisado, será preciso identificar em qual situação a empresa irá estar, se será superavitária ou deficitária. Em caso de superávit, tomar decisões quanto a investimentos e aplicação de recursos, já em caso de déficit, tomar decisões referentes ao capital de giro.

## <span id="page-32-0"></span>**3.3.4 Analise dos indicadores**

A próxima etapa deste estudo é analisar os indicadores, para isto foram utilizados os métodos do Payback, Valor Presente Líquido, Taxa Interna de Retorno, Taxa Mínima de Atratividade e Índice de Lucratividade.

A Taxa Mínima de Atratividade foi estabelecida através de uma análise do investimento pelo gestor do projeto.

Para o Payback, primeiramente foram utilizados cada um dos fluxos de caixa convertidos para o valor presente e, posteriormente, descontados esses fluxos a uma taxa de juros que simbolize a rentabilidade mínima exigida pela empresa na aceitação do projeto, ou seja, o payback foi, matematicamente, o investimento inicial acrescido do fluxo de caixa descontado.

Quanto ao Valor Presente Líquido, o primeiro passo foi identificar os valores presente de todos os fluxos de caixa descontado do investimento inicial. Em seguida, somar os fluxos de caixa descontados e esse será o VPL.

A Taxa Interna de Retorno foi a taxa de desconto intrínseca do projeto. Esta taxa que remunera o capital investido será calculada como a taxa de desconto que iguala o valor presente das entradas com as saídas esperadas de caixa do projeto.

O Índice de lucratividade foi estabelecido através da razão entre o VP dos retornos e o investimento inicial.

## <span id="page-33-0"></span>**3.3.5 Analisar os cenários**

Após a análise dos dados e transformá-los em estudo de caso, foi feita a análise de cenários do projeto, ou seja, os indicadores financeiros serão trabalhados de forma que se possam determinar os cenários pessimista, realista e otimista.

# <span id="page-34-0"></span>**4 ANÁLISE DO INVESTIMENTO**

Nesta etapa do estudo será apresentada a análise financeira que servirá de base para definir a viabilidade econômica do projeto em questão. Através dessa análise, erros poderão ser corrigidos para que não afete o desenvolvimento do empreendimento, e assim, evitar que os sócios contraiam uma dívida desnecessária.

## 4.1 INVESTIMENTO INICIAL

De acordo com aula online disponibilizada no site da Caixa Econômica Federal acerca de Investimento Inicial (2019), este agrupa gastos referentes à montagem do negócio, como instalações, estoques, reformas, móveis, veículos, e qualquer outro fator necessário para colocar o negócio em funcionamento. Considerando que o terreno onde será implantado o posto de combustível já é propriedade da empresa, os custos do investimento foram divididos em três grupos: Investimento fixo, Investimento pré-operacional e Capital de giro.

O grupo de investimento fixo compreende o capital equivalente que sará empregado na compra de imóvel, nos materiais necessários para construção do posto, instalações, mobília, etc. No grupo de investimento pré-operacional são incorporados ao capital todos os gastos referentes ao projeto, como licenças de funcionamento e salários de funcionários na fase pré operacional. Para o capital de giro, adota-se o capital necessário para manter o funcionamento do empreendimento na sua fase inicial, ou seja, o suporte de gastos e despesas dos primeiros meses.

O espaço físico destinado ao posto de combustível conta com uma área total de 5000m², como se trata de um posto rodoviário, este é o mínimo exigido pela ANP. Logo, todos os gastos e despesas referentes ao investimento inicial, bem como todos os outros indicadores adotados neste estudo, serão feitos levando esta área total em consideração.

A tabela 3 demonstra o valor monetário do investimento fixo.

| <b>Item</b>                 | Quantidade | Valor            |
|-----------------------------|------------|------------------|
| Capex                       | 01         | R\$ 2.444,602,65 |
| Mão de obra pré operacional | 01         | R\$ 350.000.00   |
| <b>Total</b>                | 02         | R\$ 2.794.602,65 |

Tabela 3 – Investimento Fixo

Fonte: Autor (2019)

O capex compreende todos os investimentos feitos na aquisição de bens de capital, ou seja, o custo equivalente de aquisição do terreno onde o posto será construído, de equipamentos e instalações e, nesse caso, são os materiais necessários para a construção do posto e para o início de seu funcionamento. O custo da mão de obra é um dado primário, foi disponibilizado pelo gestor do projeto.

De forma mais detalhada, alguns materiais que compõem o capex são oito bombas de combustível no valor de R\$ 8.490,00, o tanque de armazenamento no valor de R\$ 40.000,00, o terreno no valor de R\$ 2.000.000,00, a mobília no valor de R\$ 8.329,00, os filtros de combustível e seus acessórios adicionais no valor de R\$ 39.591,89 e os medidores de combustível no valor de R\$ 9.222,80.

O valor do custo de instalação desses equipamentos já está incluído no total da mão de obra operacional, parte responsável por toda a construção do posto. Este valor foi disponibilizado pelo gestor do projeto.

#### <span id="page-35-0"></span>**4.1.1 Depreciação**

Segundo o site Portal da Contabilidade (2019), depreciação se refere ao encargo periódico que determinados bens sofrem, seja por uso ou desgaste natural. Neste trabalho, o cálculo da depreciação seguiu a Instrução Normativa da Receita Federal nº 162 de 31 de Dezembro de 1998, onde são estabelecidos os valores de depreciação por equipamento.

A tabela 4 mostra os bens de capital do posto de combustível que sofrem depreciação, informando a vida útil do bem em anos, o valor percentual da depreciação, o valor total do bem na hora de sua aquisição, e a depreciação anual.

| <b>Item</b>                 | Vida útil | Depreciação | Valor do bem   | Depreciação anual |
|-----------------------------|-----------|-------------|----------------|-------------------|
| Tanque                      | 10        | 10          | R\$40.000,00   | R\$4.000,00       |
| Bombas de combustível       | 10        | 10          | R\$ 67.920,00  | R\$ 6.792,00      |
| Medidores de combustível    | 10        | 10          | R\$ 9.222,80   | R\$ 922,28        |
| Materiais de instalação     | 25        | 10          | R\$ 10.933,99  | R\$433,35         |
| <b>Filtros</b>              | 10        | 10          | R\$ 39.591,89  | R\$ 3.959,18      |
| Mat. De análise de combust. | 10        | 10          | R\$ 7.090,43   | R\$ 709,04        |
| Acessórios                  | 5         | 10          | R\$4.992,12    | R\$ 998,42        |
| Mobília                     | 5         | 10          | R\$ 8.329,00   | R\$ 1.665,8       |
| Total                       |           |             | R\$ 188.080,23 | R\$ 19.480,07     |

Tabela 4 – Depreciação

Fonte: Autor (2019)

O terreno não entra nessa tabela pois ele não sofre depreciação por não perder valor. Para encontrar o valor da depreciação anual, o cálculo utilizado corresponde à razão do valor do bem no ato de sua aquisição, pelo tempo de vida útil dele.

## <span id="page-36-0"></span>**4.1.2 Custos mensais**

Neste tópico são apresentados os custos mensais do posto de combustível, ou seja, tudo aquilo que for gasto com a produção do produto. A discriminação de cada custo foi disponibilizada pelo gestor do projeto, ficando a cargo do autor do estudo organizá-los em forma de tabela, entretanto como o empreendimento ainda não teve suas operações iniciadas, o valor mensal de cada custo foi retirado do estudo, Como Montar um Posto de Combustível, do SEBRAE, exceto o valor gasto com a segurança, este foi feito através de um orçamento pedido a uma empresa de segurança que será terceirizada.

Levando em consideração a quantidade de funcionários do posto, a área que o empreendimento ocupa e os patrimônios a serem protegidos, ficou determinado que a vigilância será armada.

Esses custos serão descritos abaixo, na tabela 5.

| <b>Custo</b>             | Valor mensal  | Valor anual    |  |  |  |  |  |
|--------------------------|---------------|----------------|--|--|--|--|--|
| Água                     | R\$ 250,00    | R\$ 3.000,00   |  |  |  |  |  |
| Luz                      | R\$1.500,00   | R\$ 18.000,00  |  |  |  |  |  |
| Telefone                 | R\$350,00     | R\$4.200,00    |  |  |  |  |  |
| Internet                 | R\$ 330,00    | R\$ 3.960,00   |  |  |  |  |  |
| Segurança                | R\$14.000,00  | R\$168,000,00  |  |  |  |  |  |
| Assistência contábil     | R\$ 2.000,00  | R\$ 24.000,00  |  |  |  |  |  |
| Despesas administrativas | R\$ 1.500,00  | R\$ 18.000,00  |  |  |  |  |  |
| Software financeiro      | R\$ 200,00    | R\$ 2.400,00   |  |  |  |  |  |
| Seguro                   | R\$ 1.600,00  | R\$19.200,00   |  |  |  |  |  |
| <b>Total</b>             | R\$ 21.730,00 | R\$ 260.760,00 |  |  |  |  |  |

Tabela 5 – Custo Fixo

Fonte: Dados disponibilizados pelo gestor do projeto (2019)

O valor com a segurança será pago diretamente à empresa terceirizada, ou seja, o posto não possuirá vínculos trabalhistas diretamente com o segurança.

# <span id="page-37-0"></span>4.2 INVESTIMENTO PRÉ-OPERACIONAL

Nesta etapa de análise, compõem o investimento pré-operacional os valores referentes às licenças necessárias para o funcionamento do posto de combustível, bem como os salários dos funcionários, estes se encaixam dentro dos padrões CLT (Consolidação das Leis do Trabalho).

Abaixo, na tabela 6, é possível visualizar todas as licenças e os seus respectivos valores. O posto terá nove frentistas recebendo um salário de R\$ 1.216,74, um supervisor recebendo um salário de R\$ 1.858,00, e um gerente recebendo um salário de R\$ 2.091,00. A esses salários, somam-se os encargos trabalhistas, décimo terceiro salário e um terço de férias. Logo, anualmente, a remuneração de cada frentista será de R\$ 16.904,57, a do supervisor será de R\$ 25.813,81 e a do gerente será de R\$ 29.050,96.

Na tabela 6, os valores referentes aos salários já estão multiplicados pela quantidade de funcionários.

| Licenças/Salários        | <b>Valor</b>  |
|--------------------------|---------------|
| <b>SEURB</b>             | R\$ 530,00    |
| Alvará de Funcionamento  | R\$ 856,00    |
| <b>SEFA</b>              | R\$ 120,00    |
| <b>JUCEPA</b>            | R\$ 530,00    |
| Corpo de Bombeiros       | R\$ 630,00    |
| Licença Ambiental        | R\$ 1.380,00  |
| Salários de Funcionários | R\$ 14.899,66 |
| <b>Total</b>             | R\$18.945,66  |

Tabela 6 – Investimento Pré-operacional

Fonte: Autor (2019)

O valor dos salários é referente ao primeiro mês de atividade, logo, ele poderá ser multiplicado por doze para obter os salários anuais. Essa operação se faz necessária para trabalhar os indicadores financeiros, pois as análises serão feitas anualmente.

Quanto ao custo da licença ambiental, este foi disponibilizado pela secretaria do meio ambiente do município de Belém. O projeto em desenvolvimento foi apresentado na secretaria e após a sua análise, o valor estabelecido foi o de R\$ 1.380,00.

#### <span id="page-38-0"></span>4.3 CAPITAL DE GIRO

O capital de giro, para esse contexto, será a quantia necessária para realizar as transações referentes à compra e venda de combustível e também para manter o fluxo de caixa. Não existe uma fórmula específica para encontrar o capital de giro, ele leva em consideração muitos itens que podem fazer variar as contas do fluxo de caixa e outros indicadores, dentro de um determinado período.

De acordo com a matéria do SEBRAE (2019), o capital de giro pode ser regulado de acordo com os prazos praticados pela organização, esse prazos são: prazos médios recebidos de fornecedores, prazos médios de estocagem e prazos médios concedidos a clientes.

Para esse estudo, ao estabelecer o capital de giro, foi levado em consideração o elevado custo de reabastecimento de estoque. O cálculo tem o custo fixo mensal como base e o estoque de combustível serão formados pela gasolina comum e o diesel, vale ressaltar que a estimativa mensal de venda de combustível é de 600.000 litros, sendo que 480.000 litros são de diesel e 120.000 litros são de gasolina. Para esse cenário, segundo o gestor do projeto, 15 dias é a estimativa de estoque, ou seja, a cada 15 dias será preciso fazer uma nova solicitação, de 300.000 litros de combustível ao fornecedor.

Levando em consideração que o comprador recebe a receita do combustível em 45 dias, ele compra um volume de 300.000 litros (15 dias) e precisa pagar em 30 dias, ou seja, o comprador possui 15 dias para giro de estoque. Então, o capital de giro baseia-se na seguinte operação, dos 300.000 litros, 240.000 são de diesel e 60.000 de gasolina, como os valores do fornecedor são respectivamente R\$ 3,52 e R\$ 3,99, multiplica-se o volume pelos preços, obtendo os seguintes valores: R\$ 844.800,00 e R\$ 239.400,00.

A tabela 7 representa o total do capital de giro.

| Discriminação     | Valores          |
|-------------------|------------------|
| Custo fixo mensal | R\$ 21.730,00    |
| Diesel            | R\$ 844.800,00   |
| Gasolina          | R\$ 239.400,00   |
| <b>Total</b>      | R\$ 1.105.930,00 |

Tabela 7 – Capital de Giro

Fonte: Dados disponibilizados pelo gestor do projeto (2019)

Como o posto de combustível terá bandeira branca, não será preciso criar vínculo com apenas um fornecedor, o proprietário terá livre arbítrio pra escolher de quem ele quer comprar o combustível. Visto isso, o fornecedor escolhido foi aquele que revende o litro do diesel a R\$ 3,52 e o da gasolina a R\$ 3,99.

# <span id="page-40-0"></span>4.4 TOTAL DO INVESTIMENTO INICIAL

O total do investimento inicial é a somatória do investimento fixo, depreciação, investimento pré-operacional e capital de giro, como mostra a tabela abaixo.

| Discriminação                 | Valores          |  |  |  |  |  |  |  |  |
|-------------------------------|------------------|--|--|--|--|--|--|--|--|
| Investimento fixo             | R\$ 2.794.602,65 |  |  |  |  |  |  |  |  |
| Depreciação                   | R\$ 19.480,07    |  |  |  |  |  |  |  |  |
| Investimento pré-operacional  | R\$ 18.945,66    |  |  |  |  |  |  |  |  |
| Capital de giro               | R\$ 1.105.930,00 |  |  |  |  |  |  |  |  |
| Total do investimento inicial | R\$ 3.938.958,38 |  |  |  |  |  |  |  |  |
| Fonte: Autor $(2019)$         |                  |  |  |  |  |  |  |  |  |

Tabela 8 – Total do investimento inicial

O valor do investimento inicial voltará a ser mostrado no fluxo de caixa.

#### <span id="page-41-0"></span>**5 RECEITA**

Nesse estudo, a receita foi obtida através da estimativa do volume de combustível mensalmente vendido multiplicado pelo preço que será vendido ao consumidor, nesse caso o preço do diesel e da gasolina que são, respectivamente, R\$ 3,99 e R\$ 4,39. Segundo o gestor da empresa, o valor cobrado ao consumidor leva em consideração o preço de compra do fornecedor, os tributos sobre o combustível, a estimativa de margem de lucro e os preços praticados pela concorrência local.

Segundo o gestor do projeto, os valores de revenda do diesel e da gasolina foram estabelecidos através de uma pesquisa de mercado pela região. Essa pesquisa foi feita somente com postos rodoviários, uma vez que esse será o tipo de posto do empreendimento. Foram pesquisados dois postos que estão, relativamente, próximos e o preço é o mesmo, logo o gestor estabeleceu esses preços para manter o posto competitivo.

Após analisar os valores referentes ao preço de compra e o preço de revenda do combustível, foi possível encontrar o *SPREAD*, a diferença entre os dois. Logo, o *SPREAD* do diesel é de R\$ 0,47 e o *SPREAD* da gasolina é de R\$ 0,40.

A receita operacional mostrada na tabela 9 já é a projeção da receita do cenário realista.

| <b>Item</b>         | Valor            |
|---------------------|------------------|
| Diesel              | R\$ 1.915.200,00 |
| Gasolina            | R\$ 526.800,00   |
| <b>Total Mensal</b> | R\$ 2.442.000,00 |
| <b>Total Anual</b>  | R\$29.304.000,00 |

Tabela 9 – Receita operacional

Fonte: Autor (2019)

#### <span id="page-42-0"></span>**6 FLUXO DE CAIXA**

Como dito anteriormente, segundo o SEBRAE (2011), o Fluxo de Caixa (FC) é uma ferramenta que planeja para períodos futuros todas as entradas e saídas de recursos financeiros da organização, sinalizando como será o saldo de caixa para o período projetado. Para empresas que possuem o seu planejamento financeiro de forma organizada, o FC se torna uma ferramenta de fácil elaboração, que deve ser usada para gerência e tomada de decisão.

Neste estudo, o fluxo de caixa será demonstrado de forma anual e estarão contidas nele todas as contas referentes aos custos fixos. Uma vez que as contas referentes aos custos fixos são estabelecidas mensalmente, para que se tenham os valores anuais das mesmas, elas serão multiplicadas por doze. Quanto à receita, estima-se que ela cresça 0,4% a.a levando em consideração o contexto atual, o período em análise será de 10 anos.

Nesta análise de fluxo de caixa, parte-se do pressuposto que o preço do fornecedor, assim como o da receita, também aumenta 0,4% a.a, durante o período de 10 anos. O modelo do fluxo de caixa está descrito abaixo, no quadro três, e ele retrata o cenário realista.

| Contas                        | Ano <sub>1</sub> |               | Ano 2 |                   | Ano <sub>3</sub> |                   | Ano 4 |                      | l Ano 5 |                   | Ano 6 |                   | Ano 7 |                   | Ano 8 |                   | Ano 9 |                   | Ano 10    |                   |
|-------------------------------|------------------|---------------|-------|-------------------|------------------|-------------------|-------|----------------------|---------|-------------------|-------|-------------------|-------|-------------------|-------|-------------------|-------|-------------------|-----------|-------------------|
| Investimento inicial          | R\$              | 3.938.958,38  |       |                   |                  |                   |       |                      |         |                   |       |                   |       |                   |       |                   |       |                   |           |                   |
| Saldo inicial                 | RS               | 3.938.958.38  | -RŜ   | 1.144.824.28      |                  | R\$ 2.807.266,90  |       | R\$ 2.820.452.24     | RŜ      | 2.833.690,31      |       | R\$ 2.846.981.34  |       | R\$ 2.860.325.53  |       | R\$ 2.873.723,10  |       | R\$ 2.887.174.26  |           | R\$ 2.900.679.22  |
| Receita de vendas             | RS               | 29.304.000,00 |       | R\$ 29.421.216.00 |                  | R\$ 29.538.900.87 |       | R\$ 29.657.056,47    |         | R\$ 29.775.684.70 |       | R\$ 29.894.787.44 |       | R\$ 30.014.366.59 |       | R\$ 30.134.424.06 |       | R\$ 30.254.961.76 |           | R\$ 30.375.981.61 |
| <b>Total de entradas</b>      | RŜ               | 29.304.000,00 |       | R\$ 29.421.216,00 |                  | R\$ 29.538.900,87 |       | R\$ 29.657.056,47    |         | R\$ 29.775.684,70 |       | R\$ 29.894.787,44 |       | R\$ 30.014.366,59 |       | R\$ 30.134,424,06 |       | R\$ 30,254,961,76 |           | R\$ 30,375,981,61 |
| Investimento inicial          | RS               | 3.938.958,38  |       |                   |                  |                   |       |                      |         |                   |       |                   |       |                   |       |                   |       |                   |           |                   |
| Fornecedores                  | RS               | 26.020.800,00 | RS    | 26.124.883,20     | RS               | 26.229.382.73     | RS    | 26.334.300,26        | RS      | 26.439.637,46     | RS    | 26.545.396.01     | RS    | 26.651.577,59     | -R\$  | 26.758.183.90     | RS    | 26.865.216.64     | RS        | 26.972.677,51     |
| <b>Total custo insvest.</b>   | R\$              | 29.959.758.38 |       | 26.124.883.20     | RS               | 26.229.382.73     | RS    | 26.334.300,26        | RS      | 26.439.637,46     | R\$   | 26.545.396.01     | RŜ    | 26.651.577,59     | RŜ    | 26.758.183.90     | RŜ    | 26.865.216.64     | RŚ        | 26.972.677,51     |
| água                          | R\$              | 3.000,00      | RS    | 3.000,00          | R\$              | 3.000,00          | RS    | 3.000,00             | RŞ      | 3.000,00          | R\$   | 3.000,00          | R\$   | 3.000,00          | I RS  | 3.000,00          | RS    | 3.000,00          | RS        | 3.000,00          |
| Luz                           | RŚ               | 18.000,00     | RŚ    | 18.000,00         | R\$              | 18.000,00         | RS    | 18.000,00            | I RS    | 18.000,00         | R\$   | 18.000,00         | R\$   | 18.000,00         | I RS  | 18.000.00         | RS    | 18.000,00         | RŚ        | 18.000,00         |
| Telefone                      | R\$              | 4.200,00      | RŚ    | 4.200,00          | RŚ               | 4.200,00          | RS    | 4.200,00             | I RS    | 4.200,00          | R\$   | 4.200,00          | R\$   | 4.200,00          | I R\$ | 4.200,00          | R\$   | 4.200,00          | RŚ        | 4.200,00          |
| Internet                      | R\$              | 3.960,00      | RŚ    | 3.960,00          | RŚ               | 3.960,00          | R\$   | 3.960,00             | RS      | 3.960,00          | R\$   | 3.960,00          | R\$   | 3.960,00          | RŚ    | 3.960,00          | RŚ    | 3.960,00          | RŚ        | 3.960,00          |
| Segurança                     | RŚ               | 168.000,00    | R\$   | 168.000,00        | R\$              | 168.000,00        | R\$   | 168.000,00           | RS      | 168.000,00        | R\$   | 168.000,00        | R\$   | 168.000,00        | I R\$ | 168.000,00        | RŚ    | 168.000,00        | RŚ        | 168.000,00        |
| Assistencia contábil          | RŚ               | 24.000,00     | RS    | 24.000,00         | R\$              | 24.000,00         | RS    | 24.000,00            | RS      | 24.000.00         | RŚ    | 24.000.00         | RS    | 24.000,00         | I RS  | 24.000,00         | RS    | 24.000,00         | RS        | 24.000,00         |
| Desp. Adm                     | RŚ               | 18.000,00     | RŚ    | 18.000,00         | R\$              | 18.000.00         | R\$   | 18.000,00            | RŚ      | 18.000.00         | R\$   | 18.000.00         | R\$   | 18.000,00         | l R\$ | 18.000,00         | RŚ    | 18.000.00         | RŚ        | 18.000,00         |
| Software                      | R\$              | 2.400,00      | R\$   | 2.400,00          | RS               | 2.400,00          | RS    | 2.400,00             | RS      | 2.400,00          | R\$   | 2.400,00          | R\$   | 2.400,00          | R\$   | 2.400,00          | R\$   | 2.400,00          | R\$       | 2.400,00          |
| Seguro                        | R\$              | 19.200,00     | R\$   | 19.200,00         | R\$              | 19.200,00         | R\$   | 19.200,00            | RS      | 19.200,00         | R\$   | 19.200,00         | R\$   | 19.200,00         | R\$   | 19.200,00         | R\$   | 19.200,00         | RŚ        | 19.200,00         |
| Manut. Equip. e Inst.         | R\$              | 18.800,00     | RS    | 18.800,00         | R\$              | 18.800,00         | RS    | 18.800,00            | 1 RS    | 18.800,00         | I R\$ | 18.800,00         | R\$   | 18.800,00         | I R\$ | 18.800,00         | R\$   | 18.800,00         | RS        | 18.800,00         |
| Renovação da Licenças         | R\$              | 2.500,00      | RŚ    | 2.500,00          | R\$              | 2.500,00          | R\$   | 2.500,00             | I RS    | 2.500,00          | R\$   | 2.500,00          | R\$   | 2.500,00          | I R\$ | 2.500,00          | RŚ    | 2.500,00          | RŚ        | 2.500,00          |
| Salário dos funcionários      | R\$              | 207.005.90    | RS    | 207.005.90        | R\$              | 207.005.90        | R\$   | 207.005,90           | l R\$   | 207.005.90        | R\$   | 207.005.90        | R\$   | 207.005,90        | I RS  | 207.005.90        | R\$   | 207.005,90        | RS        | 207.005,90        |
| <b>Total dos custos fixos</b> | RŜ               | 489.065,90    | RS    | 489.065,90        | I RS             | 489.065,90        | R\$   | 489.065,90 R\$       |         | 489.065,90        | RŜ    | 489.065,90        | RŜ    | 489.065,90        | I R\$ | 489.065,90        | RŜ    | 489.065,90        | <b>RS</b> | 489.065,90        |
| <b>Total de saídas</b>        | RS               | 30.448.824,28 |       | R\$ 26,613,949,10 |                  | R\$ 26,718,448,63 |       | R\$ 26,823,366,16    |         | R\$ 26.928.703,36 |       | R\$ 27.034.461,91 |       | R\$ 27.140.643,49 |       | R\$ 27,247,249,80 |       | R\$ 27,354,282,54 |           | RS 27.461.743,41  |
| Saldo final                   | -R\$             | 1.144.824.28  | RŜ    | 2,807,266,90 RS   |                  | 2.820.452,24      |       | R\$ 2.833.690,31 R\$ |         | 2.846.981,34 R\$  |       | 2.860.325,53      | RŜ    | 2.873.723,10      | I R\$ | 2.887.174.26      | RŜ    | 2.900.679.22      | RŜ        | 2.914.238.20      |

Figura 4 – Fluxo de Caixa

Fonte: Autor (2019)

#### <span id="page-43-0"></span>**7 INDICADORES**

De posse do fluxo de caixa, o próximo passo deste trabalho é analisar os indicadores. Estes serão feitos levando em consideração o tempo de análise do projeto, 10 anos. Para realizar esse estudo, determinados parâmetros foram pré-estabelecidos e alguns deles já foram descritos na análise do fluxo de caixa, já os outros serão mostrados no decorrer do trabalho.

A tabela 10 retrata, de forma resumida, os parâmetros já utilizados.

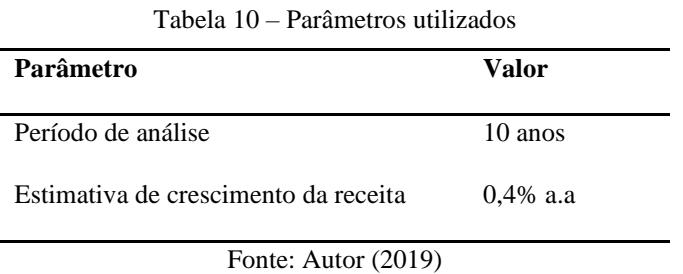

O fluxo de caixa é a ferramenta que dá a base para o estudo de cada indicador, ou seja, a partir de seus dados, torna-se viável calculá-los. O primeiro indicador analisado será a Taxa Mínima de Atratividade.

# <span id="page-43-1"></span>7.1 TAXA MÍNIMA DE ATRATIVIDADE

Para estabelecer a TMA do projeto foi preciso levar em consideração a taxa SELIC, que de acordo com o Banco Central do Brasil é a taxa básica de juros da economia nacional, ou seja, o Banco Central a utiliza como instrumento de política monetária para controlar a inflação, uma vez que ela exerce influencia sobre todas as taxas de juros do país.

A TMA utilizada neste trabalho foi estabelecida através da soma da taxa SELIC, vigente em 31/10/2019 que é 5,0%, mais 4 (quatro) pontos percentuais, sendo assim, a TMA foi estabelecida em 9,0%. Outro fator levado em consideração foi o risco do investimento, um posto de combustível é um investimento de baixo risco, por isso a SELIC foi somada a quatro.

#### <span id="page-44-0"></span>7.2 TAXA INTERNA DE RETORNO

Taxa Interna de Retorno (TIR) é a taxa de desconto que leva o valor presente das entradas de caixa de um projeto a se igualar ao valor presente das saídas de caixa (Weston e Brigham 2004). De forma analítica, para que o projeto seja aceito, a TIR precisa ser maior que o custo do investimento, caso contrário, se ela for menor que o custo do investimento, o projeto torna-se inaceitável.

Neste trabalho, a análise desse indicador foi feita considerando o fluxo de caixa, o ano 0 indica o investimento inicial e como ele é uma saída de capital, representa-se o valor na forma negativa. Posteriormente, apresentam-se os resultados do fluxo de caixa de todo o período em análise, dez anos.

Para achar o valor da TIR, foi preciso somar os resultados do fluxo de caixa e subtraílos do investimento inicial. Logo, o resultado encontrado foi uma Taxa Interno de Retorno igual 41%. A tabela 11, demonstrado abaixo, mostra o resultado obtido.

| Taxa Interna de Retorno (TIR) |                   |                                      |                    |  |  |  |  |  |
|-------------------------------|-------------------|--------------------------------------|--------------------|--|--|--|--|--|
| Período                       | Receita           | <b>Despesa</b>                       | <b>Resultado</b>   |  |  |  |  |  |
| Ano 0                         |                   |                                      | R\$ - 3.938.958,38 |  |  |  |  |  |
| Ano 1                         | R\$ 29.304.000,00 | R\$ 30.448.824,28                    | R\$ -1.144.824,28  |  |  |  |  |  |
| Ano 2                         | R\$ 29.421.216,00 | R\$ 26.613.949,10                    | R\$ 2.807.266,90   |  |  |  |  |  |
| Ano 3                         | R\$ 29.538.900,87 | R\$ 26.690.238,65                    | R\$ 2.848.662,22   |  |  |  |  |  |
| Ano 4                         | R\$ 29.657.056,47 | R\$ 26.823.366,16                    | R\$ 2.833.690,31   |  |  |  |  |  |
| Ano 5                         | R\$ 29.775.684,70 | R\$ 26.928.703,36                    | R\$ 2.846.981,34   |  |  |  |  |  |
| Ano 6                         | R\$ 29.894.787,44 | R\$ 27.034.461,91                    | R\$ 2.860.325,53   |  |  |  |  |  |
| Ano 7                         | R\$ 30.014.366,59 | R\$ 27.140.643,49                    | R\$ 2.873.723,10   |  |  |  |  |  |
| Ano 8                         | R\$ 30.134.424,06 | R\$ 27.247.249,80                    | R\$ 2.887.174,26   |  |  |  |  |  |
| Ano 9                         | R\$ 30.254.961,76 | R\$ 27.357.282,54                    | R\$ 2.900.679,22   |  |  |  |  |  |
| Ano 10                        | R\$ 30.375.981,61 | R\$ 27.461.743,41                    | R\$ 2.914.238,20   |  |  |  |  |  |
| Taxa Interna de Retorno (TIR) |                   | <b>FCt</b><br>$(1+TI\overline{R})^t$ | 41%                |  |  |  |  |  |

Tabela 11 – Taxa Interna de Retorno

<span id="page-44-1"></span>Fonte: Autor (2019)

## 7.3 VALOR PRESENTE LÍQUIDO

Como citado anteriormente, no referencial teórico, o VPL é definido, segundo Weston e Brigham (2004), como um método de avaliação dos projetos de investimento em capital onde se encontra o valor presente dos fluxos de caixa futuros líquidos, subtraindo ao custo de capital da empresa ou a taxa de retorno exigida. De acordo com os dois autores, para implantar o indicador VPL, é necessário proceder da seguinte forma:

- 1. Identificar o valor presente de todos os fluxos de caixa, envolvendo entradas e saídas, descontadas ao custo de investimento do projeto.
- 2. Somam-se os fluxos de caixa descontados e essa soma é definida como o VPL do projeto.
- 3. Caso o VPL seja positivo, VPL > 0, o projeto é viável, entretanto, se o VPL for negativo, VPL< 0, o projeto é inviável economicamente. No caso de o VPL = 0, significa que o empreendimento atingiu seu ponto de equilíbrio, ou seja, todas as entradas de caixa são iguais as saídas.

Para este estudo, a análise do VPL foi feita através da ferramenta Excel e foi levado em consideração os valores do fluxo de caixa e a TMA, 9,0%. Analiticamente, o investimento inicial, representado como um valor negativo por ser uma saída de capital, foi somado ao fluxo para encontrar os valores referentes ao fluxo de caixa descontado. Posteriormente, somou-se o fluxo de caixa descontado e o valor foi subtraído do investimento inicial. A tabela 12 mostra o resultado do VPL.

|         |                                    | Valor Presente Líquido (VPL) |                                            |                    |  |  |  |  |  |
|---------|------------------------------------|------------------------------|--------------------------------------------|--------------------|--|--|--|--|--|
|         | Taxa Mínima de Atratividade = 9%   |                              |                                            |                    |  |  |  |  |  |
|         |                                    | Tempo de Projeto $= 10$ anos |                                            |                    |  |  |  |  |  |
| Período | Receita                            | <b>Despesa</b>               | Resultado do FC                            | FC descontado      |  |  |  |  |  |
| Ano 0   |                                    |                              | R\$ - 3.938.958,38                         | R\$ - 3.938.958,38 |  |  |  |  |  |
| Ano 1   | R\$ 29.304.000,00                  | R\$ 30.448.824,28            | R\$-1.144.824,28                           | R\$ - 1.050.297,50 |  |  |  |  |  |
| Ano 2   | R\$ 29.421.216,00                  | R\$ 26.613.949,10            | R\$ 2.807.266,90                           | R\$ 2.362.820,39   |  |  |  |  |  |
| Ano 3   | R\$ 29.538.900,87                  | R\$ 26.690.238,65            | R\$ 2.848.662,22                           | R\$ 2.199.689,91   |  |  |  |  |  |
| Ano 4   | R\$ 29.657.056,47                  | R\$ 26.823.366,16            | R\$ 2.833.690,31                           | R\$ 2.007.457,66   |  |  |  |  |  |
| Ano 5   | R\$ 29.775.684,70                  | R\$ 26.928.703,36            | R\$ 2.846.981,34                           | R\$ 1.850.342,53   |  |  |  |  |  |
| Ano 6   | R\$ 29.894.787,44                  | R\$ 27.034.461,91            | R\$ 2.860.325,53                           | R\$ 1.705.518,66   |  |  |  |  |  |
| Ano 7   | R\$ 30.014.366,59                  | R\$ 27.140.643,49            | R\$ 2.873.723,10                           | R\$ 1.572.024,95   |  |  |  |  |  |
| Ano 8   | R\$ 30.134.424,06                  | R\$ 27.247.249,80            | R\$ 2.887.174,26                           | R\$ 1.448.975,40   |  |  |  |  |  |
| Ano 9   | R\$ 30.254.961,76                  | R\$ 27.357.282,54            | R\$ 2.900.679,22                           | R\$ 1.335.553,29   |  |  |  |  |  |
| Ano 10  | R\$ 30.375.981,61                  | R\$ 27.461.743,41            | R\$ 2.914.238,20                           | R\$ 1.231.005,71   |  |  |  |  |  |
|         | Total do Fluxo de Caixa Descontado |                              |                                            | R\$ 14.663.090,98  |  |  |  |  |  |
|         | Valor Presente Líquido (VPL)       |                              |                                            | R\$ 10.724.132,60  |  |  |  |  |  |
|         |                                    |                              | $VPL = \sum_{t=0}^{n} \frac{FCt}{(1+i)^t}$ |                    |  |  |  |  |  |
|         |                                    | $\overline{\phantom{a}}$     |                                            |                    |  |  |  |  |  |

Tabela 12 – Valor Presente Líquido (VPL)

Fonte: Autor (2019)

A partir do resultado do VPL, que é de R\$ 10.724.132,60, para esse cenário realista, é possível afirmar que o projeto deve ser aceito, pois VPL > 0.

#### <span id="page-46-0"></span>7.4 PAYBACK

Relembrando o conceito de Payback, como visto no referencial teórico, de acordo com Assaf Neto e Lima (2010) o Payback representa o tempo necessário para recuperar o investimento inicial através das entradas de caixa promovidas pelo investimento. Nesta etapa foi usado o Payback descontado.

Primeiramente, todos os fluxos de caixa foram transferidos a momentos iguais de tempo, simbolizando, assim, o valor do dinheiro no tempo. Ademais, foi preciso trazer cada uma das entradas de caixa a valor presente, descontando esses fluxos a taxa da TMA, 9,0%, que simboliza a rentabilidade mínima exigida pela empresa na aceitação do projeto.

A tabela 13 mostra os valores obtidos a partir da análise do payback.

| Payback Descontado |                             |                       |                   |  |  |  |  |  |  |
|--------------------|-----------------------------|-----------------------|-------------------|--|--|--|--|--|--|
|                    | Taxa Mínima de Atratividade |                       | 9%                |  |  |  |  |  |  |
| Período            | <b>Fluxo de Caixa</b>       | <b>Valor Presente</b> | <b>PRD</b>        |  |  |  |  |  |  |
| Ano 0              | R\$ - 3.938.958,38          | R\$-3.938.958,38      | R\$-3.938.958,38  |  |  |  |  |  |  |
| Ano 1              | R\$ -1.144.824,28           | R\$-1.050.297,50      | R\$-4.989.255,88  |  |  |  |  |  |  |
| Ano 2              | R\$ 2.807.266,90            | R\$ 2.362.820,39      | R\$-2.626.745,59  |  |  |  |  |  |  |
| Ano 3              | R\$ 2.848.662,22            | R\$ 2.199.689,91      | R\$-426.745,59    |  |  |  |  |  |  |
| Ano 4              | R\$ 2.833.690,31            | R\$ 2.007.457,66      | R\$ 1.580.712,06  |  |  |  |  |  |  |
| Ano 5              | R\$ 2.846.981,34            | R\$ 1.850.342,53      | R\$ 3.431.054,59  |  |  |  |  |  |  |
| Ano 6              | R\$ 2.860.325,53            | R\$ 1.705.518,66      | R\$ 5.136.573,25  |  |  |  |  |  |  |
| Ano 7              | R\$ 2.873.723,10            | R\$ 1.572.024,95      | R\$ 6.708.598,20  |  |  |  |  |  |  |
| Ano 8              | R\$ 2.887.174,26            | R\$ 1.448.975,40      | R\$ 8.157.573,60  |  |  |  |  |  |  |
| Ano 9              | R\$ 2.900.679,22            | R\$ 1.335.553,29      | R\$ 9.493.126,89  |  |  |  |  |  |  |
| <b>Ano 10</b>      | R\$ 2.914.238,20            | R\$ 1.231.005,71      | R\$ 10.724.132,60 |  |  |  |  |  |  |
|                    | Total                       | R\$ 14.663.090,98     | R\$ 37.189.334,22 |  |  |  |  |  |  |

Tabela 13 – Payback

Fonte: Autor (2019)

O quadro acima traz dados que torna possível definir o tempo exato de retorno do investimento. Para isso, é necessário utilizar uma fórmula matemática, demonstrada abaixo.

$$
PBD = 3 + \frac{426.745.59}{2.007.457.66} = 3.21 \text{ anos}
$$

Conforme o resultado obtido através do cálculo acima, o tempo de retorno do investimento, no cenário realista, é de, aproximadamente, quatro anos.

## <span id="page-48-0"></span>7.5 ÍNDICE DE LUCRATIVIDADE

Para medir a capacidade de gerar lucro do empreendimento usou-se o índice de lucratividade. Este é mais um indicador capaz de provar a viabilidade, ou não, de um projeto e ele pode ser medido através de uma fórmula matemática dada pela razão entre o VP dos retornos e o investimento inicial do projeto, como mostrado abaixo.

> $IL = \frac{VP \text{ dos retornos}}{I \text{uncation rate in its}}$ Investimento inicial  $IL = \frac{14.663.090,98}{3.938.958,38} = 3,72 * 100\% = 372\%$

O resultado do Índice de Lucratividade foi de 372%, isso significa que essa porcentagem é a capacidade do projeto de gerar lucro, ou seja, sua rentabilidade.

# <span id="page-49-0"></span>**8 CENÁRIOS**

Esta etapa do trabalho busca fazer uma previsão dos cenários pessimista e otimista do empreendimento, visto que o cenário realista é o cenário descrito acima. É importante realizar esta análise de cenários, visto que ela irá embasar as estratégias do projeto, logo foi preciso identificar futuros fatores que são passíveis de acontecer, permitindo, assim, uma tomada de decisão mais precisa (MINISTÉRIO DA INFRAESTRUTURA, 2016).

A análise dos cenários pessimista e otimista foi feita baseada em determinados contextos que podem se tornar realidade no tipo de negócio em estudo. Esses contextos serão detalhados nos sub tópicos abaixo.

# <span id="page-49-1"></span>8.1 CENÁRIO PESSIMISTA

O cenário pessimista foi desenvolvido a partir da premissa de que a concorrência diminua o preço de venda do combustível. Logo, para que o posto se mantenha competitivo na região, ele também precisará diminuir seu preço de venda e essa redução foi estimada em 2,28% do valor original, ou seja, dez centavos, tanto no preço do diesel quanto no preço da gasolina. Esta redução leva em conta os preços na mesma época, praticados em ambiente de concorrência acirrada.

Visto isso, o spread também irá diminuir, pois subentende-se que o preço do fornecedor será o mesmo, R\$ 3,52 o diesel e R\$ 3,99 a gasolina. Então, com a redução de 2,28% no valor dos combustíveis, o diesel passará a ser revendido por R\$ 3,89 e a gasolina por R\$ 4,29, logo o spread passará a ser de R\$ 0,37 para o diesel e R\$ 0,30 para a gasolina.

O volume de venda de combustível continua sendo de 600.000 litros por mês, 480.000 de diesel e 120.000 de gasolina. A tabela 14 mostra o valor das receitas durante o período de análise.

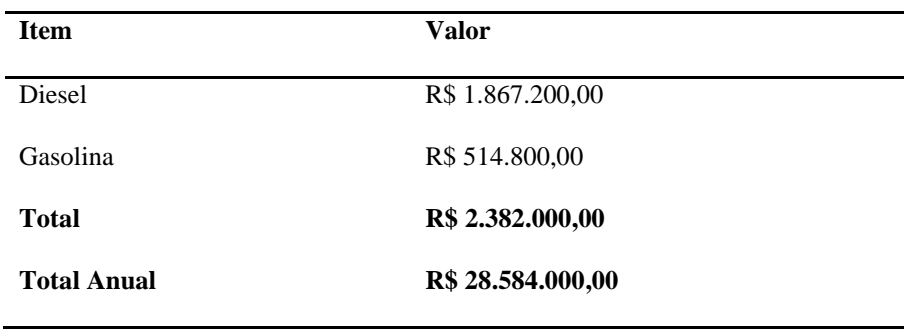

Tabela 14 – Receita do cenário pessimista (em R\$)

Fonte: Autor (2019)

Devido a esse contexto pessimista, uma nova análise dos indicadores foi feita, como mostrado a seguir.

# <span id="page-50-0"></span>**8.1.1 Fluxo de caixa**

No fluxo de caixa do cenário pessimista, em função da redução do preço de venda, a receita também diminuirá. Os valores serão mostrados no quadro abaixo.

| <b>Contas</b>                 | Ano 1 |               | Ano 2 |                   | Ano 3 |                   | Ano 4 |                   | Ano 5 |                               | Ano 6 |                   | Ano 7 |                   | Ano 8 |                   | Ano 9 |                   | Ano 10 |                   |
|-------------------------------|-------|---------------|-------|-------------------|-------|-------------------|-------|-------------------|-------|-------------------------------|-------|-------------------|-------|-------------------|-------|-------------------|-------|-------------------|--------|-------------------|
| Investimento inicial          | RS    | 3.938.958.38  |       |                   |       |                   |       |                   |       |                               |       |                   |       |                   |       |                   |       |                   |        |                   |
| Saldo inicial                 | R\$   | 3.938.958.38  | -R\$  | 1.864.824.28      | RŜ    | 2.084.386.90      | R\$   | 2.094.680,71      | R\$   | 2.105.015.69                  |       | R\$ 2.115.392,01  | R\$   | 2.125.809.84      | R\$   | 2.136.269.34      | RŜ    | 2.146.770.68      | RŜ     | 2.157.314.02      |
| Receita de vendas             | R\$   | 28.584.000,00 |       | R\$ 28,698,336.00 |       | R\$ 28.813.129,34 |       | R\$ 28.928.381,85 |       | R\$ 29.044.095,37             |       | R\$ 29.160.271,75 |       | R\$ 29.276.912,83 |       | R\$ 29.394.020,48 |       | R\$ 29.511.596,56 |        | R\$ 29.629.642,94 |
| <b>Total de entradas</b>      | RS    | 28.584.000.00 |       | R\$ 28.698.336,00 |       | R\$ 28,813,129,34 |       | R\$ 28.928.381,85 |       | R\$ 29.044.095,37             |       | R\$ 29.160.271,75 |       | R\$ 29.276.912,83 |       | R\$ 29.394.020,48 |       | R\$ 29.511.596,56 |        | R\$ 29.629.642,94 |
| Investimento inicial          | R\$   | 3.938.958,38  |       |                   |       |                   |       |                   |       |                               |       |                   |       |                   |       |                   |       |                   |        |                   |
| Fornecedores                  | RŚ    | 26.020.800.00 | RS    | 26.124.883.20     | RS    | 26.229.382.73     | RŚ    | 26.334.300.26     | RŚ    | 26.439.637.46                 | RS    | 26.545.396.01     |       | 26.651.577,59     | RŚ    | 26.758.183.90     | RŚ    | 26.865.216.64     |        | 26.972.677,51     |
| <b>Total custo insvest.</b>   | RŜ    | 29.959.758.38 | RŜ    | 26.124.883.20     | RS    | 26.229.382.73     | RS    | 26.334.300.26     | RŜ    | 26.439.637.46                 | RŜ    | 26.545.396.01     | RS    | 26.651.577.59     | RŚ    | 26.758.183.90     | RS    | 26.865.216.64     | RŜ     | 26.972.677,51     |
| água                          | R\$   | 3.000,00      | RS    | 3.000,00          | R\$   | 3.000,00 RS       |       | 3.000,00          | I R\$ | 3.000,00                      | R\$   | 3,000.00          | RŚ    | 3.000,00          | -R\$  | 3.000,00          | R\$   | 3.000,00          | R\$    | 3.000,00          |
| Luz                           | R\$   | 18.000,00     | R\$   | 18.000,00         | R\$   | 18.000,00         | R\$   | 18.000,00         | R\$   | 18.000,00                     | R\$   | 18.000,00         | R\$   | 18.000,00         | R\$   | 18.000,00         | RŚ    | 18.000,00         | R\$    | 18.000,00         |
| Telefone                      | R\$   | 4.200,00      | R\$   | 4.200,00          | RS    | 4.200,00          | R\$   | 4.200,00          | R\$   | 4.200,00                      | R\$   | 4.200,00          | R\$   | 4.200,00          | -R\$  | 4.200,00          | R\$   | 4.200,00          | RS     | 4.200,00          |
| Internet                      | R\$   | 3.960,00      | R\$   | 3.960,00          | R\$   | $3.960,00$ R\$    |       | 3.960,00          | -R\$  | 3.960.00                      | R\$   | 3.960.00          | R\$   | 3.960,00          | -R\$  | 3.960,00          | R\$   | 3.960,00          | RS     | 3.960,00          |
| Segurança                     | R\$   | 168.000,00    | RS    | 168.000,00        | R\$   | 168,000,00 R\$    |       | 168.000,00        | I R\$ | 168.000,00                    | R\$   | 168.000,00        | R\$   | 168.000,00        | -R\$  | 168.000,00        | R\$   | 168.000,00        | RS     | 168.000,00        |
| Assistencia contábil          | R\$   | 24.000,00     | RŚ    | 24.000.00         | RS    | 24.000.00         | I R\$ | 24.000,00         | -R\$  | 24.000,00                     | RŜ    | 24,000.00         | RŚ    | 24.000,00         | R\$   | 24.000,00         | R\$   | 24.000.00         | R\$    | 24.000,00         |
| Desp. Adm                     | R\$   | 18.000,00     | R\$   | 18.000,00         | R\$   | 18.000,00         | I R\$ | 18.000,00         | R\$   | 18.000,00                     | R\$   | 18.000,00         | R\$   | 18.000,00         | RŚ    | 18.000,00         | RŚ    | 18.000,00         | R\$    | 18.000,00         |
| Software                      | R\$   | 2.400,00      | R\$   | 2.400,00          | R\$   | 2.400,00          | R\$   | 2.400,00          | R\$   | 2.400,00                      | R\$   | 2.400,00          | R\$   | 2.400,00          | -R\$  | 2.400,00          | R\$   | 2.400,00          | RS     | 2.400,00          |
| Seguro                        | RŚ    | 19.200,00     | R\$   | 19.200.00         | RS    | 19.200,00         | R\$   | 19.200,00         | R\$   | 19.200,00                     | R\$   | 19.200,00         | RS    | 19.200,00         | RS    | 19.200,00         | R\$   | 19.200.00         | RS     | 19.200,00         |
| Manut. Equip. e Inst.         | RS    | 18.800,00     | R\$   | 18.800,00         | RS    | 18.800,00 R\$     |       | 18.800,00         | -R\$  | 18.800,00                     | R\$   | 18.800,00         | RS    | 18.800,00         | -R\$  | 18.800,00         | R\$   | 18.800,00         | R\$    | 18.800,00         |
| Renovação da Licenças   R\$   |       | 2.500,00      | R\$   | 2.500,00          | RS    | 2.500,00          | I R\$ | 2.500,00          | R\$   | 2.500,00                      | R\$   | 2.500.00          | R\$   | 2.500,00          | -R\$  | 2.500,00          | R\$   | 2.500,00          | R\$    | 2.500,00          |
| Salário dos funcionário RS    |       | 207.005,90    | R\$   | 207.005,90        | R\$   | 207.005,90 R\$    |       | 207.005,90        | R\$   | 207.005,90                    | R\$   | 207.005.90        | R\$   | 207.005,90        | RŚ    | 207.005,90        | R\$   | 207.005,90        | R\$    | 207.005,90        |
| <b>Total dos custos fixos</b> | RŜ    | 489.065.90    | RŚ    | 489.065.90        | RŜ    | 489.065.90        | I RŜ  | 489.065,90        | RŜ    | 489.065.90                    | RŜ    | 489.065.90        | RŚ    | 489.065,90        | I R\$ | 489.065.90        | RŜ    | 489.065.90        | RŜ     | 489.065,90        |
| <b>Total de saídas</b>        | RŜ    | 30.448.824.28 | RŜ    | 26,613,949.10     |       | R\$ 26.718.448,63 |       | R\$ 26,823,366,16 |       | R\$ 26.928.703,36             |       | R\$ 27.034.461,91 |       | R\$ 27.140.643,49 |       | R\$ 27.247.249,80 |       | R\$ 27.354.282,54 |        | R\$ 27,461,743,41 |
| Saldo final                   | -RS   | 1,864,824.28  | RŜ    | 2.084.386,90   RS |       | 2.094.680.71      | RŜ    |                   |       | 2.105.015,69 R\$ 2.115.392,01 | RŜ    | 2.125.809,84      |       | R\$ 2.136.269,34  | RŜ    | 2.146.770,68      | RŜ    | 2.157.314.02      | RS     | 2.167.899,53      |

Figura 5 – Fluxo de Caixa do cenário pessimista

Fonte: Autor (2019)

Comparando o fluxo de caixa do cenário pessimista, que mostra uma média de lucro de R\$ 1.726.871,44, com o fluxo de caixa do cenário realista, que mostra uma média de lucro de R\$ 2.459.970,68, chega-se a conclusão de que o lucro do período em análise, no cenário pessimista, reduz uma média de R\$ 733.099,24, ou seja, 29,80%.

## <span id="page-51-0"></span>**8.1.2 Taxa interna de retorno**

A tabela 15 mostra o resultado da TIR no cenário pessimista, tendo como base a TMA no valor de 9%.

| Período       | Receita                       | <b>Despesa</b>    | <b>Resultado</b>   |
|---------------|-------------------------------|-------------------|--------------------|
| Ano 0         |                               |                   | R\$ - 3.938.958,38 |
| Ano 1         | R\$ 28.584.000,00             | R\$ 30.448.824,28 | R\$ - 1.864.824,28 |
| Ano 2         | R\$ 28.698.336,00             | R\$ 26.613.949,10 | R\$ 2.084.386,90   |
| Ano 3         | R\$ 28.813.129,34             | R\$ 26.718.448,63 | R\$ 2.094.680,71   |
| Ano 4         | R\$ 28.928.381,85             | R\$ 26.823.366,16 | R\$ 2.105.015,69   |
| Ano 5         | R\$ 29.044.095,37             | R\$ 26.928.703,36 | R\$ 2.115.392,01   |
| Ano 6         | R\$ 29.160.271,35             | R\$ 27.034.461,91 | R\$ 2.125.809,84   |
| Ano 7         | R\$ 29.276.912,83             | R\$ 27.140.643,49 | R\$ 2.136.269,34   |
| Ano 8         | R\$ 29.394.020,48             | R\$ 27.247.249,80 | R\$ 2.146.770,68   |
| Ano 9         | R\$ 29.511.596,56             | R\$ 27.354.282,54 | R\$ 2.157.314,02   |
| <b>Ano 10</b> | R\$ 29.629.642,94             | R\$ 27.461.743,41 | R\$ 2.167.899,53   |
|               | Taxa Interna de Retorno (TIR) | <b>FCt</b>        | 27%                |

Tabela 15 – TIR do cenário pessimista

Fonte: Autor (2019)

O resultado obtido da TIR foi de 27%. Se comparado com o cenário realista, que teve uma TIR de 41%, neste, ela reduziu 14%. Ainda com essa redução, ao comparar a TIR com TMA, o projeto se mostra viável.

# <span id="page-52-0"></span>**8.1.3 Valor presente líquido**

A tabela 16 mostra o resultado do VPL no cenário pessimista, tendo como base a TMA no valor de 9%.

|                                    | Tabela TO - VFL do cenario pessimista |                   |                    |                    |  |  |  |  |  |
|------------------------------------|---------------------------------------|-------------------|--------------------|--------------------|--|--|--|--|--|
| Valor Presente Líquido (VPL)       |                                       |                   |                    |                    |  |  |  |  |  |
| Taxa Mínima de Atratividade = 9%   |                                       |                   |                    |                    |  |  |  |  |  |
|                                    | Tempo de Projeto = $10$ anos          |                   |                    |                    |  |  |  |  |  |
| Período                            | Receita                               | <b>Despesa</b>    | Resultado do FC    | FC descontado      |  |  |  |  |  |
| Ano 0                              |                                       |                   | R\$ - 3.938.958,38 | R\$ - 3.938.958,38 |  |  |  |  |  |
| Ano 1                              | R\$ 28.584.000,00                     | R\$ 30.448.824,28 | R\$ - 1.864.824,28 | R\$-1.710.847,96   |  |  |  |  |  |
| Ano 2                              | R\$ 28.698.336,00                     | R\$ 26.613.949,10 | R\$ 2.084.386,90   | R\$ 1.754.386,75   |  |  |  |  |  |
| Ano 3                              | R\$ 28.813.129,34                     | R\$ 26.718.448,63 | R\$ 2.094.680,71   | R\$ 1.617.477,84   |  |  |  |  |  |
| Ano 4                              | R\$ 28.928.381,85                     | R\$ 26.823.366,16 | R\$ 2.105.015,69   | R\$ 1.491.246,18   |  |  |  |  |  |
| Ano 5                              | R\$ 29.044.095,37                     | R\$ 26.928.703,36 | R\$ 2.115.392,01   | R\$ 1.374.859,66   |  |  |  |  |  |
| Ano 6                              | R\$ 29.160.271,35                     | R\$ 27.034.461,91 | R\$ 2.125.809,84   | R\$ 1.267.550,95   |  |  |  |  |  |
| Ano 7                              | R\$ 29.276.912,83                     | R\$ 27.140.643,49 | R\$ 2.136.269,34   | R\$ 1.168.612,49   |  |  |  |  |  |
| Ano 8                              | R\$ 29.394.020,48                     | R\$ 27.247.249,80 | R\$ 2.146.770,68   | R\$ 1.077.391,81   |  |  |  |  |  |
| Ano 9                              | R\$ 29.511.596,56                     | R\$ 27.354.282,54 | R\$ 2.157.314,02   | R\$ 993.287,30     |  |  |  |  |  |
| Ano 10                             | R\$ 29.629.642,94                     | R\$ 27.461.743,41 | R\$ 2.167.899,53   | R\$ 915.744,17     |  |  |  |  |  |
| Total do Fluxo de Caixa Descontado |                                       |                   |                    | R\$ 9.949.709,22   |  |  |  |  |  |
| Valor Presente Líquido (VPL)       | R\$ 6.010.750,84                      |                   |                    |                    |  |  |  |  |  |

Tabela 16 – VPL do cenário pessimista

Fonte: Autor (2019)

A partir do resultado obtido, nota-se uma redução de R\$ 4.713.381,76 do VPL, em comparação com o cenário realista. Em termos de porcentagem, é uma redução de 56,04%. Apesar da redução, o projeto ainda deve ser indicado, visto que o VPL > 0.

## <span id="page-53-0"></span>**8.1.4 Payback**

A tabela 17 mostra os valores do payback no cenário pessimista.

| Payback Descontado |                             |                       |                    |  |  |  |  |  |  |
|--------------------|-----------------------------|-----------------------|--------------------|--|--|--|--|--|--|
|                    | Taxa Mínima de Atratividade |                       | 9%                 |  |  |  |  |  |  |
| Período            | <b>Fluxo de Caixa</b>       | <b>Valor Presente</b> | <b>PBD</b>         |  |  |  |  |  |  |
| Ano 0              | R\$ - 3.938.958,38          | R\$-3.938.958,38      | R\$-3.938.958,38   |  |  |  |  |  |  |
| Ano 1              | R\$ - 1.864.824,28          | R\$-1.710.847,96      | R\$ - 5.649.806,34 |  |  |  |  |  |  |
| Ano 2              | R\$ 2.084.386,90            | R\$ 1.754.386,75      | R\$ - 3.895.419,59 |  |  |  |  |  |  |
| Ano 3              | R\$ 2.094.680,71            | R\$ 1.617.477,84      | R\$ - 2.277.941,75 |  |  |  |  |  |  |
| Ano 4              | R\$ 2.105.015,69            | R\$ 1.491.246,18      | R\$ - 786.695,57   |  |  |  |  |  |  |
| Ano 5              | R\$ 2.115.392,01            | R\$ 1.374.859,66      | R\$ 588.164,10     |  |  |  |  |  |  |
| Ano 6              | R\$ 2.125.809,84            | R\$ 1.267.550,95      | R\$ 1.855.715,05   |  |  |  |  |  |  |
| Ano 7              | R\$ 2.136.269,34            | R\$ 1.168.612,49      | R\$ 3.024.327,53   |  |  |  |  |  |  |
| Ano 8              | R\$ 2.146.770,68            | R\$ 1.077.391,81      | R\$ 4.101.719,35   |  |  |  |  |  |  |
| Ano 9              | R\$ 2.157.314,02            | R\$ 993.287,30        | R\$ 5.095.006,65   |  |  |  |  |  |  |
| <b>Ano 10</b>      | R\$ 2.167.899,53            | R\$ 915.744,17        | R\$ 6.010.750,84   |  |  |  |  |  |  |
|                    | Total                       | R\$ 9.949.709,22      | R\$ 8.065.820,25   |  |  |  |  |  |  |

Tabela 17 – Payback do cenário pessimista

Fonte: Autor (2019)

A equação a seguir traz exatamente o tempo de retorno do investimento neste cenário.

$$
PBD = 4 + \frac{786.695,57}{1.374.859,66} = 4,52 \text{ anos}
$$

De acordo com a equação acima, aplicada sobre os fluxos descontados, o payback descontado teve como tempo de retorno aproximadamente cinco anos. Em comparação com o payback do cenário realista, este teve um aumento de um ano, mesmo assim, o projeto continua sendo viável.

# <span id="page-54-0"></span>**8.1.5 Índice de lucratividade**

A equação abaixo mostra o percentual do índice de lucratividade do cenário pessimista.

> $IL = \frac{VP \, dos \, retornos}{I}$ Investimento inicial

$$
IL = \frac{9.949.709.22}{3.938.958.38} = 2.53 * 100\% = 253\%
$$

Ao comparar o valor do índice de lucratividade do cenário pessimista com o do realista, nota-se uma redução percentual de 119%. Entretanto, o projeto ainda se mostra viável devido sua alta rentabilidade.

# <span id="page-54-1"></span>8.2 CENÁRIO OTIMISTA

O cenário otimista será configurado dentro do contexto de uma possível expansão do Porto de Vila do Conde. O porto possui, aproximadamente, 3, 75 milhões m² de área construída, segundo dados da Companhia Docas do Pará, porém ainda possui área intocada, o que possibilita ao porto um potencial de expansão.

Levando em consideração que o Porto de Vila do Conde utilize essa área intocada, possível através de políticas de arrendamento, suas atividades também aumentarão. Atualmente, o porto possui dez berços de atracação e essa quantidade pode aumentar, aumentando assim a capacidade de armazenamento de granéis minerais e granéis agrícolas, bem como líquidos, carga viva e *containers*.

O aumento dessa capacidade de armazenamento irá impactar o setor de transporte logístico, pois um maior volume de modais será utilizado para que as cargas cheguem ao porto. Dentro desse contexto, espera-se que a quantidade de carretas que passam pela região onde o posto de combustível será construído, também aumente de forma significativa.

Com isso, pretende-se aumentar o volume de combustível vendido em 10%, tendo como base o consumo do cenário realista, que é de 600.000 litros por mês. Em virtude desse aumento no volume de vendas, a receita do empreendimento irá aumentar, porém o preço do fornecedor se manterá.

A partir desse aumento, o volume de combustível vendido será de 660.000, 80% diesel e 20% gasolina. O preço do fornecedor continua sendo de R\$ 3,52 o diesel e R\$ 3,99 a gasolina, bem como o preço de venda, R\$ 3,99 o diesel e R\$ 4,39 a gasolina. Os 80% de diesel corresponde a um volume de 528.000 litros e os 20% de gasolina corresponde a um volume de 132.000 litros. As tabelas 18 e 19 mostram os valores da nova receita e da despesa com o fornecedor, respectivamente.

| <b>Item</b>        | Valor             |  |
|--------------------|-------------------|--|
| Diesel             | R\$ 2.106.720,00  |  |
| Gasolina           | R\$ 579.480,00    |  |
| <b>Total</b>       | R\$ 2.686.200,00  |  |
| <b>Total Anual</b> | R\$ 32.234.400,00 |  |
|                    |                   |  |

Tabela 18 – Receita do cenário otimista (em R\$)

Fonte: Autor (2019)

Abaixo, a tabela 19, contendo os valores referentes às despesas com o fornecedor.

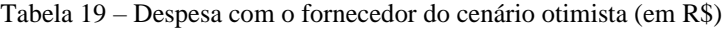

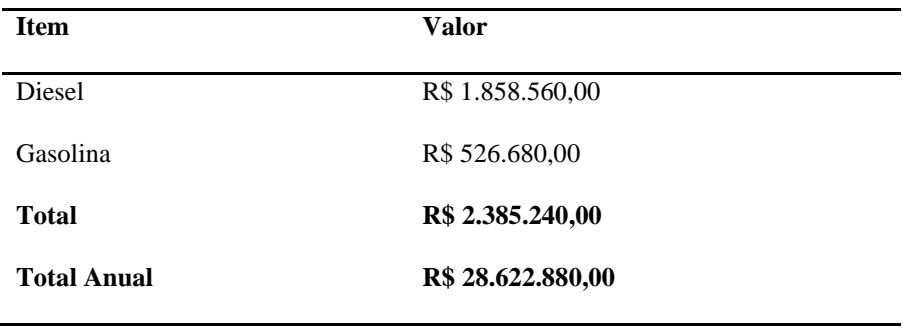

Fonte: Autor (2019)

Em comparação com o cenário realista, a receita aumentou R\$ 2.930.400,00 e a despesa com fornecedor aumentou R\$ 2.602.080,00. Levando em consideração o contexto do cenário otimista, uma nova análise dos indicadores foi feita, como mostrado a seguir.

## <span id="page-56-0"></span>**8.2.1 Fluxo de caixa**

No fluxo de caixa do cenário otimista, em função do aumento no volume de vendas de combustível, a receita e a despesa com o fornecedor também aumentaram, como mostrado no quadro abaixo.

| <b>Contas</b>                 | Ano 1 |                   | Ano <sub>2</sub> |                   | Ano <sub>3</sub> |                   | Ano <sub>4</sub> |                   | Ano <sub>5</sub> |                   | Ano 6 |                   | Ano 7 |                   | Ano 8 |                   | lAno 9 |                   | Ano 10 |                   |
|-------------------------------|-------|-------------------|------------------|-------------------|------------------|-------------------|------------------|-------------------|------------------|-------------------|-------|-------------------|-------|-------------------|-------|-------------------|--------|-------------------|--------|-------------------|
| Investimento inicial          | RS    | 3.938.958,38      |                  |                   |                  |                   |                  |                   |                  |                   |       |                   |       |                   |       |                   |        |                   |        |                   |
| Saldo inicial                 | RS    | 3.938.958.38      | -RS              | 816.504.28        | RŜ               | 3.136.900.18      | RS               | 3.151.404.05      | RS               | 3.165.965,93      | R\$   | 3.180.586,05      | R\$   | 3.195.264,66      | RS    | 3.210.001.98      | R\$    | 3.224.798.25      | RS     | 3.239.225,57      |
| Receita de vendas             | RS    | 32.234.400,00     |                  | R\$ 32.363.337,60 |                  | R\$ 32.492.790.95 |                  | R\$ 32.622.762,11 |                  | R\$ 32.753.253,15 |       | R\$ 32.884.266,16 |       | R\$ 33.015.803,22 |       | R\$ 33.147.866.43 |        | R\$ 33.280.457,89 |        | R\$ 33.413.579.72 |
| <b>Total de entradas</b>      |       | R\$ 32,234,400.00 |                  | R\$ 32,363,337,60 |                  | R\$ 32.492.790,95 |                  | R\$ 32.622.762,11 |                  | R\$ 32.753.253,15 |       | R\$ 32.884.266,16 |       | R\$ 33.015.803,22 |       | R\$ 33.147.866,43 |        | R\$ 33.280.457,89 |        | R\$ 33.413.579,72 |
| Investimento inicial          | RS.   | 3.938.958.38      |                  |                   |                  |                   |                  |                   |                  |                   |       |                   |       |                   |       |                   |        |                   |        |                   |
| Fornecedores                  |       | R\$ 28.622.880,00 | RŚ               | 28.737.371.52     | R\$              | 28.852.321.00     | RS               | 28.967.730,28     | RS               | 29.083.601,20     | R\$   | 29.199.935,60     | RS    | 29.316.735.34     | RŚ    | 29.434.002.28     | R\$    | 29.552.166.42     | RS     | 29.670.375.08     |
| <b>Total custo insvest.</b>   | RS    | 32.561.838,38     | RŜ               | 28.737.371.52     | RŚ               | 28.852.321,00     | RŜ               | 28.967.730,28     | RŚ               | 29.083.601,20     | R\$   | 29.199.935,60     | RŜ    | 29.316.735,34     | RŜ    | 29.434.002,28     | RŜ     | 29.552.166,42     | RŚ     | 29.670.375,08     |
| agua                          | RS    | 3.000.00          | RŚ               | 3.000,00          | R\$              | 3.000,00          | RS               | 3.000,00          | RS               | 3.000,00          | RŚ    | 3.000,00          | R\$   | 3.000,00          | RS    | 3.000,00          | RŚ     | 3.000,00          | R\$    | 3.000,00          |
| Luz                           | RS    | 18.000,00         | RŚ               | 18.000,00         | R\$              | 18.000,00         | R\$              | 18.000,00         | RS               | 18.000,00         | R\$   | 18.000,00         | R\$   | 18.000,00         | -R\$  | 18.000,00         | R\$    | 18.000,00         | RS     | 18.000,00         |
| Telefone                      | RS    | 4.200,00          | RŚ               | 4.200.00          | RŚ               | 4.200.00          | R\$              | 4.200,00          | RŚ               | 4.200.00          | R\$   | 4.200.00          | R\$   | 4.200,00          | R\$   | 4.200.00          | RŚ     | 4.200,00          | R\$    | 4.200,00          |
| Internet                      | R\$   | 3.960,00          | RŚ               | 3.960,00          | R\$              | 3.960,00          | R\$              | 3.960,00          | RŚ               | 3.960,00          | R\$   | 3.960,00          | R\$   | 3.960,00          | RŚ    | 3.960,00          | R\$    | 3.960,00          | R\$    | 3.960,00          |
| Segurança                     | RS    | 168.000,00        | RŚ               | 168.000,00        | R\$              | 168,000,00        | R\$              | 168.000,00        | RS               | 168.000,00        | R\$   | 168.000,00        | R\$   | 168.000,00        | -R\$  | 168.000,00        | R\$    | 168.000,00        | RS     | 168.000,00        |
| Assistencia contábil          | R\$   | 24.000,00         | R\$              | 24.000,00         | RŚ               | 24.000.00         | R\$              | 24.000,00         | RS               | 24.000,00         | R\$   | 24.000.00         | R\$   | 24.000,00         | I R\$ | 24.000,00         | RŚ     | 24.000,00         | RŚ     | 24.000,00         |
| Desp. Adm                     | R\$   | 18.000,00         | R\$              | 18.000,00         | R\$              | 18.000,00         | R\$              | 18.000,00         | RŚ               | 18.000,00         | R\$   | 18.000,00         | R\$   | 18.000,00         | RŚ    | 18.000,00         | R\$    | 18.000,00         | R\$    | 18.000,00         |
| Software                      | RS    | 2.400,00          | RŚ               | 2.400,00          | R\$              | 2.400,00          | R\$              | 2.400,00          | RŚ               | 2.400,00          | R\$   | 2.400,00          | R\$   | 2.400,00          | -R\$  | 2.400,00          | R\$    | 2.400,00          | R\$    | 2.400,00          |
| Seguro                        | R\$   | 19.200,00         | RŚ               | 19.200.00         | R\$              | 19.200.00         | R\$              | 19.200,00         | RŚ               | 19.200,00         | RŚ    | 19.200,00         | R\$   | 19.200,00         | RŚ    | 19.200,00         | RŚ     | 19.200,00         | R\$    | 19.200,00         |
| Manut. Equip. e Inst.         | RS    | 18.800,00         | R\$              | 18.800,00         | R\$              | 18.800,00         | R\$              | 18.800,00         | R\$              | 18.800,00         | R\$   | 18.800,00         | R\$   | 18.800,00         | R\$   | 18.800,00         | R\$    | 18.800,00         | R\$    | 18.800,00         |
| Renovação da Licenças         | R\$   | 2.500,00          | RŚ               | 2.500,00          | R\$              | 2.500,00          | R\$              | 2.500,00          | RS               | 2.500,00          | R\$   | 2.500,00          | R\$   | 2.500,00          | -R\$  | 2.500,00          | RŚ     | 2.500,00          | R\$    | 2.500,00          |
| Salário dos funcionários      | RS    | 207.005,90        | RS               | 207.005.90        | R\$              | 207.005,90        | RS               | 207.005,90        | RS               | 207.005,90        | RŚ    | 207.005,90        | RS    | 207.005,90        | -RS   | 207.005,90        | R\$    | 207.005,90        | RS     | 207.005,90        |
| <b>Total dos custos fixos</b> | RS    | 489.065,90        | RŜ               | 489.065,90        | R\$              | 489.065.90        | RS               | 489.065,90        | RS               | 489.065,90        | R\$   | 489,065,90        | RS    | 489.065,90        | RS    | 489.065,90        | R\$    | 489.065,90        | RS     | 489.065,90        |
| <b>Total de saídas</b>        | RS    | 33.050.904,28     |                  | R\$ 29.226.437,42 |                  | R\$ 29,341,386,90 |                  | R\$ 29.456.796,18 |                  | R\$ 29.572.667,10 |       | R\$ 29.689.001,50 |       | R\$ 29.805.801,24 |       | R\$ 29.923.068,18 |        | R\$ 30.041.232,32 |        | R\$ 30.159.440,98 |
| Saldo final                   | -RS   | 816.504.28        | RŜ               | 3.136.900.18      | RS               | 3.151.404.05      | RS               | 3.165.965.93      | RŜ               | 3.180.586.05      | RŜ    | 3,195,264,66      | RŜ    | 3.210.001,98      | RŜ    | 3.224.798,25      | RS     | 3.239.225.57      | RŜ     | 3.254.138.74      |

Figura 6 – Fluxo de Caixa do cenário otimista

#### Fonte: Autor (2019)

Comparando o fluxo de caixa do cenário otimista, que mostra uma média de lucro de R\$ 2.794.178,11 com o fluxo de caixa do cenário realista, que mostra uma média de lucro de R\$ 2.459.970,68, chega-se a conclusão de que o lucro do período em análise, no cenário otimista, aumentou uma média de R\$ 334.207,43, ou seja, 13,43%.

## <span id="page-57-0"></span>**8.2.2 Taxa interna de retorno**

A tabela 20 mostra o resultado da TIR no cenário otimista, tendo como base a TMA no valor de 9%.

| Período       | Receita                       | <b>Despesa</b>    | <b>Resultado</b>   |
|---------------|-------------------------------|-------------------|--------------------|
| Ano 0         |                               |                   | R\$ - 3.938.958,38 |
| Ano 1         | R\$ 32.234.400,00             | R\$ 33.050.904,28 | R\$ - 816.504,28   |
| Ano 2         | R\$ 23.363.337,60             | R\$ 29.226.437,42 | R\$ 3.136.900,18   |
| Ano 3         | R\$ 32.492.790,75             | R\$ 29.341.386,90 | R\$ 3.151.403,85   |
| Ano 4         | R\$ 32.622.792,11             | R\$ 29.456.796,18 | R\$ 3.165.995,93   |
| Ano 5         | R\$ 32.753.253,15             | R\$ 29.572.667,10 | R\$ 3.180.586,05   |
| Ano 6         | R\$ 32.884.266,16             | R\$ 29.689.001,50 | R\$ 3.195.264,66   |
| Ano 7         | R\$ 33.015.803,22             | R\$ 29.805.801,24 | R\$ 3.210.001,98   |
| Ano 8         | R\$ 33.147.866,43             | R\$ 29.923.068,18 | R\$ 3.224.798,25   |
| Ano 9         | R\$ 33.280.457,89             | R\$ 30.041.232,32 | R\$ 3.239.225,57   |
| <b>Ano 10</b> | R\$ 33.413.579,72             | R\$ 30.159.440,98 | R\$ 3.254.138,74   |
|               | Taxa Interna de Retorno (TIR) | <b>FCt</b>        | 46%                |

Tabela 20 – TIR do cenário otimista

Fonte: Autor (2019)

O resultado obtido da TIR foi de 46%. Se comparado com o cenário realista, que teve uma TIR de 41%, neste, ela aumentou 5%.

# <span id="page-58-0"></span>**8.2.3 Valor presente líquido**

A tabela 21 mostra o resultado do VPL no cenário otimista, tendo como base a TMA no valor de 9%.

| Valor Presente Líquido (VPL)       |                                     |                              |                                              |                    |  |  |  |  |  |
|------------------------------------|-------------------------------------|------------------------------|----------------------------------------------|--------------------|--|--|--|--|--|
|                                    |                                     |                              |                                              |                    |  |  |  |  |  |
|                                    | Taxa Mínima de Atratividade = $9\%$ |                              |                                              |                    |  |  |  |  |  |
|                                    |                                     | Tempo de Projeto = $10$ anos |                                              |                    |  |  |  |  |  |
| Período                            | Receita                             | <b>Despesa</b>               | Resultado do FC                              | FC descontado      |  |  |  |  |  |
| Ano 0                              |                                     |                              | R\$ - 3.938.958,38                           | R\$ - 3.938.958,38 |  |  |  |  |  |
| Ano 1                              | R\$ 32.234.400,00                   | R\$ 33.050.904,28            | R\$ - 816.504,28                             | R\$ - 749.086,50   |  |  |  |  |  |
| Ano 2                              | R\$ 23.363.337,60                   | R\$ 29.226.437,42            | R\$ 3.136.900,18                             | R\$ 2.640.266,12   |  |  |  |  |  |
| Ano 3                              | R\$ 32.492.790,75                   | R\$ 29.341.386,90            | R\$ 3.151.403,85                             | R\$ 2.433.461,99   |  |  |  |  |  |
| Ano 4                              | R\$ 32.622.792,11                   | R\$ 29.456.796,18            | R\$ 3.165.995,93                             | R\$ 2.242.871,33   |  |  |  |  |  |
| Ano 5                              | R\$ 32.753.253,15                   | R\$ 29.572.667,10            | R\$ 3.180.586,05                             | R\$ 2.067.162,70   |  |  |  |  |  |
| Ano 6                              | R\$ 32.884.266,16                   | R\$ 29.689.001,50            | R\$ 3.195.264,66                             | R\$ 1.905.231,92   |  |  |  |  |  |
| Ano 7                              | R\$ 33.015.803,22                   | R\$ 29.805.801,24            | R\$ 3.210.001,98                             | R\$ 1.755.981,01   |  |  |  |  |  |
| Ano 8                              | R\$ 33.147.866,43                   | R\$ 29.923.068,18            | R\$ 3.224.798,25                             | R\$ 1.618.417,50   |  |  |  |  |  |
| Ano 9                              | R\$ 33.280.457,89                   | R\$ 30.041.232,32            | R\$ 3.239.225,57                             | R\$ 1.491.429,44   |  |  |  |  |  |
| <b>Ano 10</b>                      | R\$ 33.413.579,72                   | R\$ 30.159.440,98            | R\$ 3.254.138,74                             | R\$ 1.374.583,37   |  |  |  |  |  |
| Total do Fluxo de Caixa Descontado |                                     |                              |                                              | R\$ 16.780.318,89  |  |  |  |  |  |
| Valor Presente Líquido (VPL)       |                                     |                              | $VPL = \sum_{i=1}^{n} \frac{FCt}{(1+i)^{t}}$ | R\$ 12.841.360,51  |  |  |  |  |  |

Tabela 21 – VPL do cenário otimista

Fonte: Autor (2019)

A partir do resultado obtido, nota-se um aumento de R\$ 2.117.227,91 do VPL, em comparação com o cenário realista. Em termos de porcentagem, é um aumento de 19,74%.

## <span id="page-59-0"></span>**8.2.4 Payback**

A tabela 22 mostra os valores do payback no cenário otimista.

|               | Payback Descontado          |                       |                    |  |  |  |  |  |  |  |
|---------------|-----------------------------|-----------------------|--------------------|--|--|--|--|--|--|--|
|               | Taxa Mínima de Atratividade | 9%                    |                    |  |  |  |  |  |  |  |
| Período       | <b>Fluxo de Caixa</b>       | <b>Valor Presente</b> | <b>PBD</b>         |  |  |  |  |  |  |  |
| Ano 0         | R\$ - 3.938.958,38          | R\$ - 3.938.958,38    | R\$ - 3.938.958,38 |  |  |  |  |  |  |  |
| Ano 1         | R\$ - 816.504,28            | R\$ - 749.086,50      | R\$ - 4.688.044,88 |  |  |  |  |  |  |  |
| Ano $2$       | R\$ 3.136.900,18            | R\$ 2.640.266,12      | R\$ - 2.047.788,75 |  |  |  |  |  |  |  |
| Ano 3         | R\$ 3.151.403,85            | R\$ 2.433.461,99      | R\$ 385.683,24     |  |  |  |  |  |  |  |
| Ano 4         | R\$ 3.165.995,93            | R\$ 2.242.871,33      | R\$ 2.628.554,57   |  |  |  |  |  |  |  |
| Ano 5         | R\$ 3.180.586,05            | R\$ 2.067.162,70      | R\$4.695.717,27    |  |  |  |  |  |  |  |
| Ano 6         | R\$ 3.195.264,66            | R\$1.905.231,92       | R\$ 6.600.949,19   |  |  |  |  |  |  |  |
| Ano 7         | R\$ 3.210.001,98            | R\$ 1.755.981,01      | R\$ 8.356.930,20   |  |  |  |  |  |  |  |
| Ano 8         | R\$ 3.224.798,25            | R\$ 1.618.417,50      | R\$ 9.975.347,70   |  |  |  |  |  |  |  |
| Ano 9         | R\$ 3.239.225,57            | R\$ 1.491.429,44      | R\$ 11.466.777,14  |  |  |  |  |  |  |  |
| <b>Ano 10</b> | R\$ 3.254.138,74            | R\$ 1.374.583,37      | R\$ 12.841.360,51  |  |  |  |  |  |  |  |
|               | Total                       | R\$ 16.780.318,89     | R\$ 50.215.496,20  |  |  |  |  |  |  |  |

Tabela 22 – Payback do cenário otimista

Fonte: Autor (2019)

A equação a seguir traz exatamente o tempo de retorno do investimento neste cenário.

$$
PBD = 2 + \frac{2.047.778.75}{2.433.461.99} = 2.84 \text{ anos}
$$

De acordo com a equação acima, aplicada sobre os fluxos descontados, o payback descontado teve como tempo de retorno aproximadamente três anos. Em comparação com o payback do cenário realista, este teve uma redução de um ano, mesmo assim.

# <span id="page-60-0"></span>**8.2.5 Índice de lucratividade**

A equação abaixo mostra o percentual do índice de lucratividade do cenário pessimista.

> $IL = \frac{VP \, dos \, retornos}{I}$ Investimento inicial

$$
IL = \frac{16.780.318,89}{3.938.958,39} = 4.26 * 100\% = 426\%
$$

Ao comparar o valor do índice de lucratividade do cenário otimista com o do realista, nota-se um aumento percentual de 54%.

# <span id="page-61-0"></span>**9 CONCLUSÃO**

Este trabalho teve o objetivo de analisar a viabilidade econômico-financeira de um posto de combustível rodoviário, uma das seis unidades de negócio de um terminal logístico, no município de Barcarena – PA. Para que esse objetivo tivesse êxito, um processo de estudo sistemático, unindo teoria e realidade do mercado no qual o projeto está inserido, foi feito.

A teoria foi fundamentada através de uma revisão bibliográfica, o que forneceu a base para o desenvolvimento do estudo, uma vez que abordou os conceitos necessários para realizar a análise dos processos de viabilidade econômico-financeira e aquisição do posto de combustível.

As análises foram feitas através de indicadores financeiros, no total foram utilizados seis indicadores, o fluxo de caixa, a taxa mínima de atratividade, a taxa interna de retorno, o valor presente líquido, o payback descontado e o índice de lucratividade. Estes mostraram as vantagens e desvantagens, custos e benefícios de aplicar recursos financeiros no empreendimento.

Após estimar o investimento inicial do projeto, composto por investimento fixo, depreciação dos equipamentos, investimento pré-operacional e capital de giro, deduzir os custos e despesas e aplicar os indicadores, foi feita a projeção dos cenários: realista, pessimista e otimista.

O cenário realista foi feito mediante as informações repassadas pelo gestor do projeto, onde as análises foram feitas através de estudo a respeito do modelo de negócio. No cenário pessimista, o estudo foi realizado a partir da premissa de que a concorrência diminuísse o seu preço de venda e o posto acompanhasse essa redução para se manter competitivo. Por fim, o cenário otimista foi configurado dentro de uma possível expansão do porto de Vila do Conde, aumentando, assim, o volume de veículos trafegando pela região.

Ao fim deste estudo, conclui-se que o posto de combustível é viável nos três cenários analisados. No cenário realista, o posto mostrou uma rentabilidade de 372%, no pessimista 253% e no otimista, 426%. O Valor Presente Líquido, em todos os cenários, foi maior que zero. O tempo de retorno do investimento foi curto em todos os cenários, quatro anos no realista, cinco anos no pessimista e três anos no otimista. Ao analisar o projeto de uma forma geral, ele não apenas viável, mas bastante rentável

# **REFERÊNCIAS**

<span id="page-62-0"></span>ANP, Agência Nacional de Petróleo. Livreto **"Oportunidade na Produção e no Abastecimento de Combustíveis no Brasil"**. Rio de Janeiro, 2017.

ARAÚJO, Ivanildo Fernandes. Análise estratégica organizacional em uma empresa distribuidora de produtos farmacêuticos.**Abepro**. 2018. Artigo. Disponível em: [http://www.abepro.org.br/biblioteca/TN\\_STO\\_264\\_515\\_35203.pdf.](http://www.abepro.org.br/biblioteca/TN_STO_264_515_35203.pdf) Acesso em: 05 abr. 2019.

ASSAF NETO, Alexandre; GUASTI LIMA, Fabiano. **Fundamentos de Administração Financeira.** São Paulo: Atlas, 2010.

BANCO CENTRAL DO BRASIL. **Taxa SELIC**. Disponível em: [https://www.bcb.gov.br/controleinflacao/taxaselic.](https://www.bcb.gov.br/controleinflacao/taxaselic) Acesso em: 18 nov. 2019.

BRUNI, A. **Avaliação de investimentos**. 2. Ed. São Paulo: Atlas. 1998.

BUARQUE, C. **Avaliação econômica de projetos**. 6. Ed. Rio de Janeiro: Campus, 2002.

GUIMARÃES, Carolina. **Índice de Lucratividade: O que é e como calcular**. Disponível em: [https://www.voitto.com.br/blog/artigo/indice-de-lucratividade.](https://www.voitto.com.br/blog/artigo/indice-de-lucratividade) Acesso em 20 de Maio de 2019.

HIRSCHFELD, Henrique. **Engenharia econômica e análise de custos**. 7.ed. São Paulo: Atlas, 2009.

LIMA, José. **Proposição de um sistema de planejamento da produção olerícola nas unidades de produção familiar**. Tese submetida ao programa de pós-graduação em Engenharia de Produção da Universidade Federal do Rio Grande do sul. Porto Alegre. 2010.

MANETI, Rosana Vieira Alves. **Análise da viabilidade econômica e financeira: Projeto para a abertura de um restaurante**. Trabalho de conclusão de curso – TCC. Curso de Administração da Universidade do Extremo Sul Catarinense. 2013. Disponível em: [http://repositorio.unesc.net/handle/1/2278.](http://repositorio.unesc.net/handle/1/2278) Acesso em: 05 abr.2019.

MINISTÉRIO DA INFRAESTRUTURA. A análise de cenários e o planejamento estratégico. 2016. Disponível em: [http://portaldaestrategia.infraestrutura.gov.br/cursos-e-eventos/17-](http://portaldaestrategia.infraestrutura.gov.br/cursos-e-eventos/17-artigoss/373-a-analise-de-cenarios-e-o-planejamento-estrategico.html) [artigoss/373-a-analise-de-cenarios-e-o-planejamento-estrategico.html.](http://portaldaestrategia.infraestrutura.gov.br/cursos-e-eventos/17-artigoss/373-a-analise-de-cenarios-e-o-planejamento-estrategico.html) Acesso em: 05 dez. 2019.

PARDOUEZE, Clóuis. **Controladoria estratégica e operacional:** conceitos, estrutura, aplicação. 2. ed. São Paulo: Cengage Learning, 2009.

PORTAL DA CONTABILIDADE.**Encargos de depreciação**. Disponível em: [http://www.portaldecontabilidade.com.br/guia/depreciacao.htm.](http://www.portaldecontabilidade.com.br/guia/depreciacao.htm) Acesso em: 06 nov. 2019.

PORTER, Michael. **Estratégia competitiva: Técnicas para análise de indústrias e da concorrência**. Rio de Janeiro. 2004.

PRODANOV, Cleber Cristiano; FREITAS, Ernani Cesar de. Metodologia do Trabalho Científico: Métodos e Técnicas da Pesquisa e do Trabalho Acadêmico. 2ª Ed. Nova Hamburgo: Universidade Feevale, 2013.

RECEITA FEDERAL. **Instrução Normativa SRF N° 162, de 31 de Dezembro de 1998**. Disponível em: [http://normas.receita.fazenda.gov.br/sijut2consulta/link.action?visao=anotado&idAto=15004.](http://normas.receita.fazenda.gov.br/sijut2consulta/link.action?visao=anotado&idAto=15004) Acesso em: 06 nov. 2019.

SEBRAE. **Como estimar o faturamento mensal de uma empresa**. 2019. Disponível em: [http://www.sebrae.com.br/sites/PortalSebrae/ufs/ap/artigos/como-estimar-o-faturamento](http://www.sebrae.com.br/sites/PortalSebrae/ufs/ap/artigos/como-estimar-o-faturamento-mensal-de-uma-empresa,a3c40409d95cf510VgnVCM1000004c00210aRCRD)[mensal-de-uma-empresa,a3c40409d95cf510VgnVCM1000004c00210aRCRD.](http://www.sebrae.com.br/sites/PortalSebrae/ufs/ap/artigos/como-estimar-o-faturamento-mensal-de-uma-empresa,a3c40409d95cf510VgnVCM1000004c00210aRCRD) Acesso em: 02 out. 2019.

SEBRAE. Fluxo de Caixa. Brasília. 2011. Disponível em: [https://m.sebrae.com.br/Sebrae/Portal%20Sebrae/Anexos/0\\_fluxo-de-caixa.pdf.](https://m.sebrae.com.br/Sebrae/Portal%20Sebrae/Anexos/0_fluxo-de-caixa.pdf) Acesso em: 17 abr. 2019.

SEBRAE. **Investimento Inicial**. 2019. Disponível em[:http://www.caixa.gov.br/educacao](http://www.caixa.gov.br/educacao-financeira/aulas-empresas/investimento-inicial/Paginas/default.aspx)[financeira/aulas-empresas/investimento-inicial/Paginas/default.aspx.](http://www.caixa.gov.br/educacao-financeira/aulas-empresas/investimento-inicial/Paginas/default.aspx) Acesso em: 04 nov. 2019.

SEVERINO, Antônio Joaquim. Metodologia do Trabalho Científico. 23º Ed. São Paulo: Cortez, 2015.

SEVERO, Alexandre. **Análise de viabilidade econômico-financeira de um empreendimento no setor alimentício**. Trabalho de conclusão de curso – TCC. Curso de Engenharia de Produção da Universidade Tecnológica Federal do Paraná. 2017. Disponível em: [http://repositorio.roca.utfpr.edu.br/jspui/bitstream/1/8379/1/PG\\_DAENP\\_2017\\_2\\_33.pdf.](http://repositorio.roca.utfpr.edu.br/jspui/bitstream/1/8379/1/PG_DAENP_2017_2_33.pdf) Acesso em: 05 abr.2019.

STRACHOSKI, Patrícia. Análise de viabilidade econômica de um projeto de investimento em uma indústria de artefatos de cimentos. Trabalho de conclusão de curso – TCC. Curso de Ciências Contábeis da Universidade do Extremo Sul Catarinense. Criciúma. 2011. Disponível em: [http://repositorio.unesc.net/bitstream/1/545/1/Patr%C3%ADcia%20Strachoski%20.pdf.](http://repositorio.unesc.net/bitstream/1/545/1/Patr%C3%ADcia%20Strachoski%20.pdf) Acesso em: 05 abr. 2019.

WESTON, J. Fred; BRIGHAM, Eugene. **Fundamentos da administração financeira**. 10. Ed. São Paulo: Pearson Makron Books, 2004.

ZAGO, C. A., WEISE, A. D., HORNBURG, R. A. **A importância do estudo de viabilidade econômica de projetos nas organizações contemporâneas**. 5. Ed. São Paulo. 2009.

CAIXA ECONOMICA FEDERAL. **Investimento inicial**. 2019. Disponível em: [http://www.caixa.gov.br/educacao-financeira/aulas-empresas/investimento](http://www.caixa.gov.br/educacao-financeira/aulas-empresas/investimento-inicial/Paginas/default.aspx)[inicial/Paginas/default.aspx.](http://www.caixa.gov.br/educacao-financeira/aulas-empresas/investimento-inicial/Paginas/default.aspx) Acesso em 23. nov. 2019.